# معايير الجودة في التعلم المدمج ً جامعة القدس املفتوحة منوذجا

أ. شادية خملوف

مدير دائرة الجودة، جامعة القدس المفتوحة.

## ملخص:

يشهد التعليم الجامعي عموماً والتعلم المفتوح عن بعد خصوصاً اهتماماً كبيراً على مختلف المستويات في معظم دول العالم لما له من دور في تلبية حاجة الفرد والمجتمع في ظل مواجهة تحديات العولمة وتأثيراتها على الواقع العالمي والإقليمي والمحلي والانتقال إلى إقتصاديات المعرفة كانعكاس للتطور التكنولوجي المتسارع وثورة المعلومات التي امتدت تأثيراتهاٍ في كل منحى من مناحي الحياة. وبناءً على ذلك فإنه ينظر إلى التعليم الجامعي عموماً على أساس الدور المتميز الذي يؤديه في تقدم المجتمعات وتنميتها، وذلك عن طريق إعداد الكوادر والطاقات البشرية الفنية والعلمية والثقافية والتربوية والمهنية بالإضافة إلى دورها في تطوير البحث العلمي وخدمة المجتمع. ومن هنا فقد حرصت جامعة القدس المفتوحة على بلورة نموذج تعليمي خاص بها يتلائم مع خصوصية الواقع الفلسطيني شديد التعقيد، حيث نجحت إلى حد بعيد في تجسيد هذا النموذج الذي يتساوق مع المعايير العامة للتعلم المفتوح عن بعد دون إغفال خصوصية المجتمع الفلسطيني، وما زالت إدارة الجامعة تسير قدما في صقل تجربتها ونموذجها التعليمي القائم على فلسفة التعلم المفتوح عن بعد الذي حددت معالمه في خطة التعلم الإلكتروني للثلاث سنوات القادمة ٢٠٠٩-٢٠١٢.

وعليه تأتي هذه الورقة كمرتكز في بناء وتطوير معايير لتصميم المقررات المدمجة وتطوير محتواها وضبط جودتها بأنماط التعلم المختلفة التي تشكل محتوى النموذج التعليمي للجامعة، وذلك انسجاماً مع إستراتيجيتها في التحول نحو التعلم المدمج. وذلك من خلال عرض وتحليل أهم مكونات نقاط المقارنة المرجعية ذات الصلة التي طورها مركز التعلم المفتوح عن بعد في الجامعة، وصولا إلى تصميم وتطوير وتطبيق معايير الجودة لأنماط التعلم المدمج وتشمل: (الأنشطة الإلكترونية، التعيينات الإلكترونية، البث الفيديوي، القالب الإلكتروني، تقنية الصفوف الافتراضية) .

وقد حاولت هذه الورقة التركيز على وضع وتوضيح الآلية التي يتم من خلالها توثيق وضبط متابعة هذه المعايير مع الدوائر المختصة وذلك بالإستناد إلى أفضل الممارسات العالمية في التعلم المفتوح عن بعد الذي بلوره مشروع بناء القدرات في مجال التقويم الذاتي والتخطيط الإستراتيجي لتكون نموذجا يمكن الاعتماد عليه في مؤسسات التعليم العالي المفتوح عن بعد ومؤسسات التعليم العالي التقليدية التي تتجه نحو تطبيق التعلم المدمج في برامجها الأكاديمية.

# *:Abstract*

*University teaching is witnessing a lot of interest at all levels in most countries worldwide. This interest aims to satisfy the need of the society and the individual as well and, also to meet globalization's challenges, and its influences on the international and regional reality. Based on this, it's looked at the university teaching in consideration with its significant role playing, to fulfill the advancement of the societies and their development by preparing their human resources technically, scientifically, culturally and professionally. It also aims at preparing the leaders in the cultural, scientific, and educational fields. It's worth noting that good quality of the services and products reached its maximum during the nineties of the last century. It was considered as the key for success in various fields of service and production, to accomplish Al-Quds Open University mission and objectives, the university started giving electronic learning courses to guarantee a high level of quality of teaching and learning.* 

In accordance with the university strategy, which is the shift towards *electronic learning, this paper demonstrates the criteria and the electronic curricula which was initiated from the project of capabilities' building based on the external evaluation of the university, which was financed by the Quds Open University, which aims to build the capabilities of the university World Bank and the European Union in the Open Education center of Aleducational regions, by developing self-evaluation tools in the administrative* and academic domains, according to quality criteria and its application in *the university, through presenting its educational and societal services, which depended on the educational literature prepared by a team of international experts and a team of QOU experts, by which the referential comparative points leading to a design of various quality criteria such as the model, the virtual classroom, the video steering, facial learning, multi-media, and the electronic modules in addition to clarifying the mechanism of documenting, controlling, and following up these criteria in the different departments, so as to be a good model for other universities seeking to transfer to electronic learning*

### مقدمة:

لقد شهدت معظم مؤسسات التعليم العالي في أواخر القرن العشرين تحولاً من نموذج التعليم المتمركز حول المعلم إلى نموذج التعليم المتمركز حول المتعلم، حيث لم يعد المعلم هو محور عملية التعليم بل أصبح مساعداً لعملية التعلم أو المرشد لها. ومن هنا أصبح التعليم المفتوح عن بعد اليوم يضم نوعين من المشاركين:

- •**النوع الأول:** ميثل عدداً كبرياً ً ن�سبيا ً من املتعلمني الكبار الذين يعودون طوعيا للتعلم الرسمي من أجل التطور المهني أو لتحقيق الرضا الذاتى.
- •**النوع الثاين:** ً ميثل ن�سبة قليلة ن�سبيا، ولكنه آخذ بالتزايد من املتعلمني ال�صغار المتخرجين من المدارس الثانوية الذين يجمعون بين التعلم عن بعد والتعلم الصفي، مع تزايد أهمية التعلم الإلكتروني في ظل تطور استخدام التقنات الحديثة في التعلم والتعليم، وازدياد إقبال الدارسين عليها. (إنجلينا، ٢٠٠٨)

وقد كان تأسيس جامعة القدس المفتوحة جزءاً من عملية التحول هذه بنموذجها وفلسفتها التعليمة المتميزة القائمة على ديمقراطية التعليم وتوفير البيئة الأكاديمية الملائمة للتعلم الذاتي، حيث كانت من أوائل الجامعات في المنطقة التي تبنت فلسفة التعلم المفتوح عن بعد في فلسطين عام ١٩٩١م. (منشورات جامعة القدس المفتوحة١٩٩١) .

وهي جامعة عامة، تعمل على تقدمي خدمتها التعليمية والتدريبية للملتحقني بها باستخدام نظام التعليم المفتوح والتعليم عن بعد، وقد خطت الجامعة خطوات عدة في مجالات مختلفة، وحققت انتشاراً واسعا على الصعيدين المحلي والدولي في السنوات الأخيرة، فعلى الصعيد المحلي، افتتح العديد من المناطق التعليمية والمراكز الدراسية، بالإضافة إلى المراكز الخدماتية وعدد من الدوائر والمراكز الفنية والإنتاجية، أما على الصعيد الدولي، فقد افتتحت فروع للجامعة في الدول العربية التي يوجد فيها تجمعات فلسطينية كبيرة، كما أن الجامعة عضو في مجلس التعليم العالي الفلسطيني، والمجلس الدولي للتعليم عن بعد، واتحاد الجامعات العربية، واتحاد جامعات العالم المفتوحة بجنوب شرق آسيا، كما أنها عضو الشبكة العربية للتعليم المفتوح والتعليم عن بعد، (مخلوف، ٢٠٠٤) . وقد نمت نشاطاتها واتسعت بحيث أصبح عدد الدارسين فيها عام ٢٠١٩/٢٠٠ ما يقارب ٦٣٠٠٠ دارساً ودارسة. (دائرة القبول والتسجيل والامتحانات، ٢٠٠٩) .

ومن أجل المحافظة على هذا التميز والرقي بالمستوى المطلوب، واستناداً إلى رؤية الجامعة ورسالتها، ونتائج التقويم الخارجي، وتعزيزاً لدورها الإيجابي والفّعال، ورفع كفاءة وفعالية نظامها الأكاديمي، ارتأت تبني استراتيجيات للتحول التدريجي نحو أنماط التعلم املدمج املالئمة والقادرة على مواجهة التحديات التي تواجهها من خالل إن�شاء مركز التعلم المفتوح عن بعد، وذلك عبر تطوير قدرات المشرفين الأكاديميين، ورفع مهاراتهم في مجال التعلم المفتوح عن بعد، مع التركيز على التعلم المدمج والنهوض بمكانة هذا النظام التربوي داخل الوطن وخارجه عبر التركيز على بناء قدرات المشرفين الأكاديميين من خلال تنفيذ خطة تدريبية، واتخاذ سلسلة من الإجراءات والسياسات التي تعزز دورهم وقدراتهم في تصميم المقررات وإدارتها عبر إستخدام أحدث التقنيات والأساليب التعليمية التفاعلية مع تقديم الدعم التربوي والاجتماعي والفني الملائم لهم. وقد رافق ذلك البحث عن مداخل مالئمة وفعالة لدعم الدار�سني، توجت **بإن�شاء وحدة للدعم الفني لكل من امل�رشفني والدار�سني على ال�سواء،** بالإ�ضافة إىل **إطالق برنامج تدريبي حتت عنوان: )من دار�س لدار�س(** بهدف تدريب الدار�سني ودجمهم بجهود الدار�سني يف النظام اجلديد، وضمان عملية التحول بسلاسة ويسر، وصولاً إلى تحقيق الأهداف المنشودة بكفاءة وفعالية عالية.

ولضمان ضبط عملية التحول شكلت لجنة مرجعية للتعلم الإلكتروني ضمت الأطراف المعنية في الجامعة من ذوي الخبرة والكفاءة كافة، حيث تمثل هذه اللجنة مرجعية استشارية وموجهة للسياسات العامة لمركز التعلم المفتوح عن بعد الذي بشراكته مع مركز أنظمة المعلومات والاتصالات بالجامعة والدائرة الأكاديمية يمثل الذراع التنفيذي لخطة التحول إلى التعلم المدمج وفق المعايير ذات الصلة، التي تعمل دائرة الجودة على متابعة تنفيذيها وضبطها، بحيث تأتي هذه الورقة لأبراز هذا الجانب لأهميته القصوى في نجاح عملية التحول وتطويرها المستمر.

وبناء على ما �سبق ن�ستطيع القول إن جامعة القد�س املفتوحة قد و�ضعت حجر الأساس لعملية التحول نحو التعلم المدمج ووضع المعايير والنقاط المرجعية للنظام التعليمي الجديد وفق أفضل الممارسات بمباشرتها تنفيذ مشروع بناء القدرات الذي جاء نتيجة لتوصيات التقويم الخارجي الذي أنجز سنة ٢٠٠٩/٢٠٠٨ بتمويل من البنك الدولي والإحتاد الأوروبي، **وكان من أهم خمرجاته ما يأتي:** 

- **.1** توفري أدب تربوي عاملي مرتجم عن املمار�سات اجليدة يف التعليم العايل املفتوح عن بعد من خلال التجارب والاتجاهات الراهنة الذي يمثل المرجعية لعملية التحول، خصص أحدهما للتدريس في بيئة التعليم المفتوح عن بعد، بينما ركز الآخر على قضايا الإدارة والتكنولوجيا وخدمات الطلاب، وقد تُرجم التقريران ونشرا على موقع المشروع، وأرسلا إلى أعضاء الهيئات الأكاديمية والإدارية، ويعد التقريرين بمثابة خلفية نظرية للبرامج التدريبية للعاملين في الجامعة.
- المُسْتَخِبُّةِ بِالْمُسْتَخِبِينَ بِالْمُسْتَخِبِينَ بِالْمُسْتَخِبِينَ بِالْمُسْتَخِبِينَ بِالْمُسْتَخِبِينَ<br>مُسَارِدِينَ الْمُسَارِدِينَ بِالْمُسَارِدِينَ بِالْمُسَارِدِينَ بِالْمُسَارِدِينَ بِالْمُسَارِدِينَ بِالْمُسَ ُ عدت نقاط املقارنة املرجعية التي اعتمدت ً أ�سا�سا مل�شاريع التعلم الإلكرتوين يف **.2** أ الجامعة، كما عُرِّف المشرفون بها من خلال الدورات التدريبية.
- **٣.** تطوير أدوات القياس للتقويم الذاتي (إداري وأكاديمي) إلكترونيا من خلال البوابة الأكاديمية، كما استخدمت هذه الأدوات في مناطق الخليل ورام الله ورفح، وأجريت لها المعالجة الاحصائية.
- **.4** برناجمني للتدريب على التقومي الذاتي، ح�رضهما ما يزيد عن 160 م�رشف أكادميي وموظف إداري.
- **.5** تخطيط م�رشوع )حتويل منطقة اخلليل إىل منطقة تعليمية إلكرتونية( وتنفيذها وتقويمها، والتي قَدِّم من خلالها نموذج لكيفية تطبيق التعلم الإلكتروني في مناطق الجامعة. وطبقت التجربة على منطقتي رام الله ورفح ومناطق الجامعة من خلال ١٠٥ مقررات إلكترونية خلال الفصول الثلاث السابقة.
- **.6** تطوير مقرر )تعلم كيف تتعلم( ليتالءم مع التحول نحو التعلم الإلكرتوين، ويدر�س حالياً في ست مناطق جامعية، وأُعدت أربع وحدات جديدة تلامس التطورات والتقنيات اجلدية يف اجلامعة )أعدت وحدة من قبل أل ICTC و 3 وحدات من قبل ODLC ).

تعرض هذه الورقة إحدى أهم مكونات نقاط المقارنة المرجعية والمتعلقة بتصميم وتطوير معايري مقررات التعلم املدمج التي طورها مركز التعلم املفتوح عن بعد، حيث ركزت هذه الورقة على بناء معايير لتصميم المقررات المدمجة وتطوير محتواها، وضبط جودتها بأمناط التعلم املختلفة. **ومت ت�صميم وتطوير وتطبيق معايري اجلودة لأمناط التعلم الآتية:** 

- **.1** املقررات املدجمة بنمط الأن�شطة الإلكرتونية )edu.qou.eactivities://http)، باستخدام نظام إدارة التعلم المودل (Moodle) ، وتقنية الصفوف الافتراضية )classes Virtual )، حيث �صممت املقررات، وطورت ب�شكل كامل.
	- **.2** املقررات الإلكرتونية بنمط التعيينات الإلكرتونية

(http://eassignments.gou.edu)

- **.3** با�ستخدام نظام إدارة التعلم املودل )Moodle )، وتقنية ال�صفوف االفرتا�ضية )classes Virtual )، حيث �صممت التعيينات لت�صبح إلكرتونية فقط إ�ضافة إىل خطة المقرر.
	- **.4** معايري املقررات املدجمة بنمط البث الفيديوي

(http://streaming.qou.edu)

**.5** معايري املقررات املدجمة بنمط القالب الإلكرتوين )Template course-e)

(www.qou.edu)

ِّرت معايري جلودة اللقاءات من خالل تقنية ال�صفوف االفرتا�ضية **.6** ُ كما طو

(http://elluminate.gou.edu)

وتبين هذه الورقة الآلية التي توثق من خلالها هذه المعايير وتضبط متابعتها مع الدوائر المختصة لتكون نموذجا يمكن الاعتماد عليه في مؤسسات التعلم العالي المفتوح عن بعد ومؤسسات التعليم العالي التقليدية التي تتجه نحو تطبيق التعلم المدمج في برامجها الأكادميية.

### استراتيجية الجامعة:

لقد حرصت إدارة الجامعة أن تشكل خطتها الإستراتيجية منطلقا لعملية التطوير والتحديث المستمر لبيئتها الأكاديمية، وتحسين نوعية مخرجاتها التعليمية وفق معايير الجودة الشاملة، وذلك من خلال التركيز على الأهداف التي تخدم تحقيق رؤية الجامعة ورسالتها. حيث جاء التوجه للتحول إلى التعلم المدمج في إطار إستراتيجية الجامعة القائمة على التحديث المستمر، وتوظيف أحدث الأساليب والتقنيات التربوية والتكنولوجية والإدارية الملائمة والضرورية لتجويد مخرجاتها وخدماتها التعليمية وفق ما حددته الجامعة بخطتها الاستراتيجية الخمسية إدراكا منها لأهمية التخطيط الاستراتيجي في تعزيز مكانتها ودورها في المجتمع الفلسطيني، وذلك لتحقيق رضا جميع المستفيدين منها. حيث تعتبر الخطوة الأولى نحو التطوير المستمر للنواحي الأكاديمية والإدارية واملالية والتكنولوجية.

ومن الجدير بـالذكر أنـه شارك في إعداد هذه الخطة جميع الوحدات والبرامج والدوائر والمراكز الإنتاجية الفنية تبعها تصميم نظام لمؤشرات الأداء لقياس مدى تحقيق الأهداف، وبما يوفر المرونة اللازمة لقيادة الجامعة وإدارتها للتعامل مع التحديات واستغلال الفرص المتاحة (الخطة الاستراتيجية، ٢٠٠٧).

بناءً على ما سبق، كان على جامعة القدس المفتوحة توظيف قدراتها وطاقاتها نحو إدخال التقنيات التكنولوجية احلديثة لدعم وم�ساندة أهدافها، ولتح�سني جودة التعليم والتعلم من خلال توظيف أحدث المعلومات والاتصالات والتقنيات التكنولوجية الحديثة عبر التحول نحو التعلم المدمج، وتعزيز الممارسات الجيدة في مجال التعلم المفتوح عن بعد، ضمن معايير الجودة، إذ إن التعلم المدمج يعدَّ أحد الأهداف المهمة لترسيخ أهداف الجامعة وتعزيزها في نشر المعرفة وتطوير المهارات الفنية والتحليلية والبحثية للدارسين عبر تطبيق أنماط التعليم المختلفة التي اتخذت منه الجامعة منهجاً، لأنه يستجيب لمتطلبات التعليم الجامعي الحديث، وبخاصة المفتوح عن بعد بمخرجات عالية الجودة، ومن هنا بدأت مرحلة التوعية بالتعلم الإلكرتوين، ثم مرحلة القبول، ومرحلة الإعداد وال�رشاكة، وأخيرا مرحلة الاعتماد والتحول نحو التعلم المدمج.

ونظراً لأهمية هذا التوجه الاستراتيجي، قامت الجامعة خلال عام ٢٠٠٩م بتشكيل لجنة للخطة الاستراتيجية للتعلم المدمج، حيث أعدت خطة منبثقة عن الخطة الاستراتيجية العامة للجامعة للفترة من ٢٠٠٩–٢٠١٢ تتناول الخطة الاستراتيجية لعملية التحول إلى التعلم املدمج، **حيث ت�ضمنت ال�سيا�سات الآتية**:

- **.1** التحول للتعلم املدمج بالتدريج وخالل ثالث �سنوات، وب�شكل أفقي، أي عرب جميع المناطق.
- **.2** اعتبار ال�سنة املا�ضية )2008( هي الركيزة لالنطالق نحو ال�سنوات الثالث القادمة.
- **.3** %50 من املقررات �ست�صمم ً إلكرتونيا ويبقي 50 ً % وجاهيا كما هي بحيث تكون 10٪ من هذه المقررات المصممة مطروحة إلكترونيا بنمط البث الحي المباشر، و ٥٪ من المقرر بـالقـالب الإلكتروني، و ٨٠٪ من المقررات بنمط المودل (الأول بنسبة ٣٠٪ والثاني بنسبة ٥٠٪).
	- **.4** توفر رئا�سة اجلامعة كل الدعم املايل واملعنوي لتنفيذ التغيري.
- **.5** اعتماد ثالث تقنيات للتعلم عرب االنرتنت هي: املودل، وال�صف االفرتا�ضي، البث الحي المباشر، القالب الإلكتروني.
	- **.6** االلتزام مبعايري اجلودة ال�شاملة.
- **.7** الرتكيز على طرائق التدري�س واملهارات واملعارف الرتبوية الالزمة للم�رشفني بـالإضـافـة إلى المـهـارات الحـاسوبيـة.
	- **.8** اعتماد نظام عالمات موحد مع اختالف أدوات القيا�س.
- **.9** التعلم الإلكرتوين يزيد من أعباء امل�رشف الأكادميي، لذا ال بد من إيجاد نظام للحوافز.
- **1010**ت�صميم أي مقرر الكرتوين يحتاج إىل فريق مكون من خبري يف املو�ضوع، وم�صمم تعليمي، ومختص بالوسائط المتعددة.
	- **1111**حتكيم كل مقرر إلكرتوين قبل عر�ضه على الدرا�سني.
	- **1212**التعلم الإلكرتوين يحتاج إىل كلفة عالية يف ال�سنوات الأوىل من تطبيقه.

### وقد وضعت رؤية للجامعة على هذا الصعيد حيث تضمن نصها:

«جامعة القدس المفتوحة توظف بفاعلية تكنولوجيا المعلومات والاتصالات **احلديثة لتح�سني جودة التعليم والتعلم عرب التحول التدريجي نحو التعلم املدمج، وتوفري بيئة تعليمية تفاعلية متميزة، وتعزز املمار�سات اجليدة يف جمال التعلم**  الم**فتوح عن بعد لتحقيق أفضل المخرجات التعليمية المتميزة والمنافسة ».**  **وعلى �صعيد الغايات والأهداف اخلا�صة فقد كانت كما يأتي:** 

- •**الغاية الأوىل:** حت�سني بيئة التعليم والتعلم يف جميع مناطق اجلامعة ومراكزها الدرا�سية، والأهداف املنبثقة من هذه الغاية هي:
- **-** زيادة املعرفة حول التعلم الإلكرتوين ما بني متخذي القرار وامل�رشفني الأكاديميين والإداريين والدارسين في جميع مناطق الجامعة ومراكزها.
- **-** بناء اجتاهات إيجابية ما بني امل�رشفني والإداريني والدار�سني نحو التعلم الإلكتروني.
- **-** ا�ستخال�ص الدرو�س والعرب من خالل تقومي ال�سنة التح�ضريية للتعلم الإلكتروني.
	- **-** تطوير أنظمة اجلامعة امل�ساندة والداعمة.
	- **-** دعم الأبحاث والدرا�سات يف جمال التعلم الإلكرتوين والتعلم املفتوح.
- •**الغاية الثانية:** تطوير البنية التحتية للجامعة مبا يتالءم مع متطبالت التحول والأهداف املنبثقة من هذه الغاية هي:
	- **-** توفري الأجهزة واخلوادم الالزمة لتنفيذ اخلطة.
		- **-** توفري الطاقات الب�رشية.
		- **-** توفري نظام �صيانة وحتديث.
- •**الغاية الثالثة:** تطوير قدرات امل�رشفني الأكادمييني والإداريني والدار�سني بالمهارات المطلوبة استحابة لمتطلبات هذا التحول والأهداف المنبثقة من هذه الغاية هي:
	- **-** تدريب 30 ً % من امل�رشفني �سنويا �ضمن املعايري العاملية للتدريب.
		- **-** تدريب 30 ً % �سنويا من الإداريني.
		- **-** تدريب 30 ً % �سنويا من الدار�سني.
- إنجاز نظام ودعم وإرشاد وتطوير فن*ي* وأكاديمي للدارسين والمشرفين.
- •**الغاية الرابعة:** تطوير املقررات الإلكرتونية والأهداف املنبثقة من هذه الغاية هي:
- إعداد دليل تطوير معايير الجودة النوعية لتصميم المواد التعليمية الإلكترونية وإنتاجها وتقوميها.
- إنتاج المقررات الإلكترونية وفقاً للأسس التربوية والمعايير المعتمدة دولياً (تقرير مرحلي عن الخطة الاستراتيجية للتعلم الإلكتروني، ٢٠٠٩)

# مشروع بناء القدرات من خالل التقويم الذاتي:

كما أشرت سابقاً، يأتي مشروع بناء القدرات انسجاماً مع رسالة الجامعة وأهدافها التي أكدت على أهمية الرؤية الواضحة والفعالة للمناطق التعليمية والمراكز الدراسية، ويهدف هذا المشروع إلى بناء قدرات المناطق التعليمية من خلال تطوير أدوات التقويم الذاتي إدارياً وأكاديمياً وفقاً للمعايير الأولية، وتطبيقها في جامعة القدس المفتوحة.

ومن الجدير بالذكر أن فكرة المشروع تبلورت في ضوء نتائج تقرير «التقويم الشامل بجامعة القدس المفتوحة » الذي صدر في شهر شباط من العام ٢٠٠٧م، والذي أبرز حاجة الجامعة إلى تسريع الجهود في بناء القدرات، وغرس الجودة التي تستند إلى المعايير الدولية، حيث قدم التقرير آلية القيام بهذا المشروع، وذلك من خلال وضع السياسات، واعتماد أدوات لعملية التقويم الذاتي كونها تشكل مدخلاً أساسياً لعملية التخطيط الإستراتيجي بهدف تحقيق التغيير الإيجابي داخل الجامعة، ويأتي ذلك في سبيل نشر معايير الجودة وتطبيقها في المناطق التعليمية والمراكز الدراسية كافة، حيث تأتي عملية التقويم الذاتي في هذا السياق، حيث يتم تبني معايير يمكن من خلالها المحافظة على مستوى عالٍ من الجودة سواء كانت في الخدمات التعليمية أم الإدارية التي تقدمها كل منطقة أو مركز، **ومن ُ أجل حتقيق امل�رشوع فقد نِّفذ على مرحلتني أ�سا�سيتني هما:** 

 •**املرحلة الأوىل:** بناء منوذج ومعايري تتالءم وبيئة التعليم العايل الفل�سطيني للمناطق التعليمية أو المراكز الدراسية الفعالة، وتحدَّد هذه المعايير وفقاً للمعايير العالمية في مجال التعليم المفتوح عن بعد.

 •**املرحلة الثانية:** بناء قدرات امل�رشفني القائمني على التعليم يف املناطق التعليمية والمراكز الدراسية من خلال التقويم الذاتي، وذلك وفقا للمعايير ذات الصلة وأساليب التقويم الذاتي المستندة إليها (مشروع بناء القدرات، ٢٠٠٧ ) .

في ضوء استطلاع الأدبيات المتعلقة بالتعلم المدمج، ودراسة قدرات المشرفين وتحليلها، ومستوى الخدمات التعليمية في المناطق التعليمية والمراكز الدراسية، تم الخروج بوثيقة تحدد المعايير والممارسات الجيدة في التعلم المفتوح عن بعد، مع التركيز على التقويم الذاتي، التي تضمنت تحديد نقاط للمقارنة المرجعية Benchmark للتقويم الذاتي في مجال التعليم الجامعي المفتوح عن بعد، التي تمت مناقشتها مع أعضاء اللجنة المشرفة على المشروع، وممثلي الهيئات المانحة، وعدد من مديري المناطق التعليمية، ومساعديهم الأكاديميين والإداريين **حيث أقرَّت النقاط المرجعية وأهمها**:

- **.1** ت�صميم املقررات وتطويرها.
- **.2** دعم امل�رشفني املنخرطني يف تطوير مقررات التعلم املفتوح عن بعد وتقدميها دعما تربويا واجتماعيا وإداريا وفنيا.
	- **.3** خدمات دعم الدار�سني يف منط التعلم املفتوح عن بعد عرب الإنرتنت.
		- **٤. تقويم البرامج الأكاديمية.**
		- **.5** التدري�س يف مرحلة البكالوريو�س.
			- **.6** تخطيط وتنفيذ التعليم.
				- **.7** الإدارة.

وبناءً على ما سبق، أُعدت الصيغة النهائية لنقاط المقارنة المرجعية في صيغتها المحلية الأكثر ملاءمة لبيئة التعليم المفتوح عن بعد بجامعة القدس المفتوحة في فلسطين، وعرضت على المجلس الأكاديمي للجامعة تمهيدا لتطبيقها في دائرة الجودة في الجامعة (تقرير بناء القدرات – مؤشرات المقارنة المرجعية، ٢٠٠٩) .

ممـا لا شك فيـه، أن لمـخرجـات هذا المـشروع الفضل في وضـع الأسـاس النظري والمـهني والتربوي والإداري لعملية التحول نحو التعليم المدمج في الجامعة التي وضعت على أساسها خطة التحول للتعلم الإلكتروني، والتي تستخدم أساسا لعملية ضبط جودة المقررات الإلكترونية في الجامعة.

# آلية عمل ضبط جودة التعلم المدمج:

تماشياً مع تبني التعلم المدمج والتحول نحوه في جامعة القدس المفتوحة، قامت دائرة الجودة في الجامعة بإعداد منهجية لضبط جودة التعلم المدمج وتحديد عناصره وسبل قياسها، وذلك استكمالا لجهود الدائرة في إطار تطوير إجراءات عمل إدارة الجودة وتوثيقها واعتمادها، وذلك ح�سب متطلبات إدارة اجلودة ال�شاملة، فقد قامت الدائرة باتخاذ اخلطوات الآتية:

- •**أوال:ً** عقد اجتماع يف دائرة اجلودة ملناق�شة آلية العمل ل�ضبط جودة التعلم املدمج، وبالتايل عقدت اجتماعات مكثفة مع الربامج الأكادميية والدوائر واملراكز ذات العالقة، كمركز التعلم املفتوح عن بعد )ODLC )، ومركز تكنولوجيا املعلومات والاتصالات (ICTC) ، وذلك من أجل دراسة واقع التعلم المدمج في الجامعة، والاطلاع على الأدب التربوي ونقاط المقارنة المرجعية لتحديد الاتجاه المرغوب، وكيف �سيتم ذلك؟ .
- **ثاني**اً: طُوّر إجراء عمل ضبط جودة التعلم المدمج بناءً على دراسة الواقع، وذلك بتحديد الغاية والمجال والتعريفات بالإضافة إلى تحديد المسؤوليات وطريقة العمل.
- ُثقت عملية تطوير وت�صميم املقرر املدمج، با�ستخدام أمناط التعلم •**ثالثا:ً** و المختلفة سابقة الذكر.

## منهجية عمل ضبط جودة التعلم المدمج:

تتم عملية �ضبط جودة التعلم املدمج ح�سب إجراء العمل، **وذلك من خالل �ضبط هذه املعايري املطورة التي ت�شمل معايري:**

(المقررات المدمجة المصممة بنمط الأنشطة الإلكترونية، والمقررات المدمجة المصممة بنمط التعيينات الإلكرتونية، ولقاءات ال�صفوف االفرتا�ضية، والبث الفيديوي التدفق Video Streaming، والقالب الإلكترونيE-Course template، والوسائط المحوسبة) .

والمسؤول عن تدقيق ومتابعة معايير التعلم المدمج المعتمدة في الجامعة هو قسم المتابعة وتدقيق الجودة في دائرة الجودة، حيث دُرِّبت كوادر دائرة الجودة على كيفية تدقيق المعايير كافة ومتابعتها وبخاصة معايير: (المقررات المدمجة المصممة بنمط الأنشطة الإلكترونية، والمقررات المدمحة المصممة بنمط التعيينات الإلكترونية، ولقاءات الصفوف الافتراضية) ، وزودت دائرة الجودة بـالصلاحيـات الكاملة للدخول لهذه الأنظمة من أجل مراقبة وضبط المعايير الخاصة بها من قبل مركز التعلم المفتوح عن بعد (ODLC) في الجامعة، أما بالنسبة لنمطي البث الفيديوي التدفقي Video Streaming والقالب الإلكتروني template Course-E، فيجري العمل على إعداد املعايري اخلا�صة بهما. وعليه، **ُ فقد دقق أكرث من 195 مقرراً إلكرتونياً خمتلفاً با�ستخدام املعايري املعدة يف اجلامعة، وهي كالآتي:** 

- قُوِّم ٤٢ مقرراً إلكترونياً مدمجاً مصمماً بنمط الأنشطة الإلكترونية.
- قُوِّم ٦٨ مقرراً إلكترونياً مدمجاً مصمماً بنمط التعيينات الإلكترونية.
- قُوِّم ٨٥ مقرراً إلكترونياً مدمجاً مصمماً بنمط الأنشطة الإلكترونية خاصة بالمشرفين الأكاديميين (Tutors) في المناطق التعليمية والمراكز الدراسية.

ومن الجدير بـالذكر، أن الجهات المعنية تُزوَّد بنتـائج التدقيق وذلك من أجل تصحيح الأخطاء إن وجدت، والتأكد منها ومتابعتها ب�شكل �صحيح من قبل الدائرة الأكادميية ومركز التعلم المفتوح عن بعد (ODLC) ، علماً بـأن المتابعة في تدقيق معايير التعلم المدمج تنفذ ضمن برنامج زمني محدد وواضح مسبقا في الدائرة.

### وفيما يأتي توضيح لإجراء عمل ضبط جودة التعلم المدمج:

**.1 الغاية )Objective )من إجراء العمل:** 

ضمان وضبط جودة التعلم المدمج في جامعة القدس المفتوحة من خلال ضبط المعايير المستخدمة في آليات تصميم المقرر الإلكتروني وتطويره وتدريسه.

**.2 املجال )Scope )يف إجراء العمل:** 

جميع أنظمة التعلم املدمج وآلياتها املتبعة يف جميع وحدات اجلامعة.

- **.3 التعريفات )Definitions )امل�ستخدمة يف إجراء العمل:** 
	- **.** جلنة حتديد منط التعلم تتكون من:
		- مدير البرنامج/المركز المعنى.
			- م�صمم تعليمي.
	- منسقي البرامج والمشرفين الأكاديمين ذوي العلاقة.
		- مختص فني ملتيميديا.

 **.** أمناط التعلم املعتمد هي:

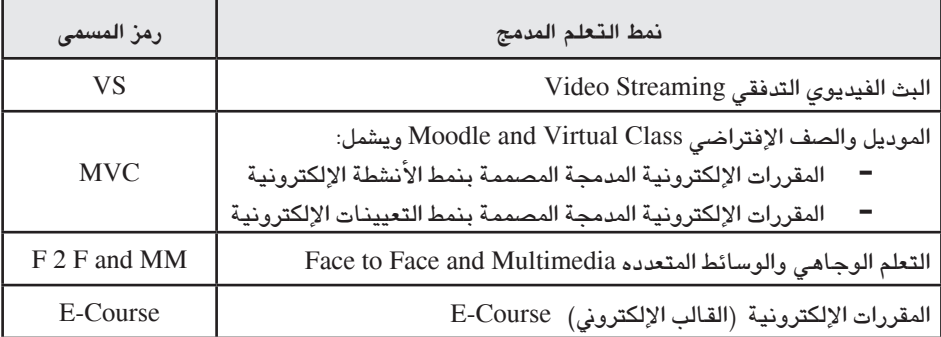

 •اخت�رص رمز الإجراء مبا يأتي:

(Procedure – Blended Learning – Blended Learning Quality control).

 •اخت�رص رقم النموذج �سواء �سجل أو ك�شف أو تقرير مما يأتي:

(Form- Blended Learning- Blended Learning Quality control- Serial . (Number

- **.4 امل�س ؤوليات )Responsibilities ):**
- مديرو الربامج واملناهج الأكادميية وامل�رشفون الأكادمييون م�س ؤولون عن تنفيذ ما يرد يف هذا الإجراء.
	- •مركز ألICTC عن االلتزام مبا ورد يف هذا الإجراء مبا يخ�صه.
- مركز أل ODLC م�س ؤول عن االلتزام مبا ورد يف هذا الإجراء مبا يخ�صه.
- دائرة الجودة مسؤولة عن ضبط ومراقبة المعايير الخاصة بطريقة العمل هذه.
- **.5 طريقة عمل وتطوير �ضبط ومتابعة معايري جودة التعلم املدمج )Work Procedure):**

**أوال:ً** عملية حتديد منط التعلم املنا�سب للمقررات:

- **.** تقوم جلنة حتديد منط التعلم بعقد اجتماع لتحديد منط التعلم املنا�سب للمقررات الإلكترونية، وذلك حسب المعايير الخاصة باختيار كل نمط وذلك كالآتي:
- اختيار نمط البث الفيديوي التدفقي Video Streaming ، حسب المعايير الآتية: للمقررات: ذات الأعداد الكبيرة/ التأسيسية/ الأساسية.
- اختيار نمط المقررات الإلكترونية المدمحة بنمط الأنشطة الإلكترونية الموديل )1( وال�صفوف االفرتا�ضية )MVC) (classes Virtual +) 1 (Moodle)، حسب المعايير الآتية: للمقررات التي يكون فيها عدد الشعب ١-١٢.
- اختيار نمط المقررات الإلكترونية المدمجة بنمط التعيينات الإلكترونية الموديل (٢) والصفوف الافتراضية (Moodle (2) + Virtual classes MVC))، حسب المعايير الآتية: المقررات ذات الأعداد المتوسطة (التي يكون فيها عدد الشعب أكثر من ١٢) .
- •اختيار منط (Multimedia and Face to Face((التعلم الوجاهي والو�سائط المتعدده)، حسب المعايير الآتية: للمقررات التي تحتاج إلى تطبيق عملي أو التي تحتوي على كم كبير من المادة العلمية الرقمية.
- •اختيار منط املقررات الإلكرتونية )القالب الإلكرتوين ( Te Course-mE plate، حسب المعايير الآتية: للمقررات المتخصصة.
- ب. دراسة التقاطعات المختلفة مع الأخذ بعين الاعتبار الحفاظ على المقررات السابقة التي أُنجرْت في الفصول السابقة.

ت. تقوم دائرة الجودة بفحص ومراقبة المعايير المستخدمة في اختيار نمط التعلم المناسب للمقررات الإلكترونية حسب نموذج معايير اختيار نمط التعلم المناسب للمقررات الإلكترونية (F-BL-BLQC-01) .

**ثاني**ا: عملية تطوير المقرر المدمج وتصميمه وضبطه باستخدام أنماط التعلم المختلفة:

- ١. استخدام نمط الأنشطة والتعيينات الإلكترونية (المودل Moodle):
- تقوم دائرة الجودة بضبط المعايير الخاصة بالمقررات المصممة بنمط الأنشطة الإلكترونية (مودل١) حسب نموذج «ضبط مقررات الأنشطة الإلكترونية . (F-BL-BLQC-02) (۱)
- تقوم دائرة الجودة بضبط المعايير الخاصة بالمقررات المصممة بنمط الأنشطة الإلكترونية (مودل١) المتعلقة بـالمشرفين الأكاديميين المساعدين (TUTORS) في المناطق والمراكز الدراسية نموذج ضبط مقررات الأنشطة الإلكترونية الخاصة بالمشرفين الأكاديميين المساعدين (tutors) في المناطق والمراكز الدراسية (F-BL-BLQC-10).
- تقوم دائرة الجودة بضبط المعايير الخاصة بالمقررات المصممة بنمط  $\bullet$ التعيينات الإلكترونية (مودل٢) حسب نموذج «ضبط مقررات التعيينات الإلكترونية (مودل٢) (F-BL-BLQC-03) .
- من أجل أن يكون المشرف الأكاديمي قـادراً بشكل حيد على تصميم المقررات المدمحة بنمط المودل، يجب أن يخضـع إلى برنـامـج تدريبي على نظام المودل مدته أربعة أشهر ونصف ومكون من ست مراحل.
	- يوجد تعليمات عمل لاستخدام المودل (WI-BL-MUM) .
		- ٢. استخدام نمط الصفوف الافتراضية:
- تقوم دائرة الجودة بضبط لقاءات الصفوف الافتراضية حسب نموذج ضبط  $\bullet$ معايير لقاءات الصفوف الافتراضية (F-BL-BLQC-04) .
	- يوحد تعليمات عمل لاستخدام الصفوف الافتراضية (WI-BL-VCUM) .
- ٣. استخدام نمط البث الفيديوي التدفقي Video Streaming:
- تقوم الدائرة الأكاديمية بالتنسيق مع قسم أل ICTC بتشكيل لجنة متابعة لتقنية البث الفيديوي التدفقى Video Streaming تتكون من:
	- منسق (مشرف أكاديمي) للمقرر.
		- مصمم تعليمي.  $\sim$
	- مبرمج وسائط ومصمم جرافيكي.
	- ِيقوم قسم أل ICTC بتجهيز استديو البث وذلك حسب الآتي:
- عزل غرفة الاستديو باستخدام مواد عازلة لمنع التأثيرات الخارجية على نقاء الصوت.
	- تزويد غرفة الاستديو بإنارة مناسبة من أجل وضوح الصورة.
- تزويد غرفة الاستديو بكاميرات فيديو يتم وصلهما على جهاز مكسر خاص بـالفيديو كمـا يتم أيضـا وصل شاشة حـاسوب بـحيث يقوم المشرف بشرح بعض العروض بوربوينت (PowerPoint) والرسومات من خلاله.
- تزويد غرفة الاستديو بميكروفون لاسلكي لتسجيل الصوت بجهاز مكسر خاص بالصوت.
- تزويد غرفة الاستديو بكوابل خاصة بالصوت والصورة بحيث يتم وصل جهازي المكسر من داخل مكان البث (التصوير) إلى الغرفة الموجود فيها جهازا الترميز والخادم الذى يمكن المستخدمين من مشاهدة هذه اللقاءات.
- تزويد غرفة الاستديو بجهاز الترميز وهو جهاز يحتوى على كرت خاص يتم وصل الكوابل الآتية من مكان التصوير إليه، ومن خلال برنامج (Flash Media Encoder) بحيث يحوَّلَ الصوت والصورة إلى صيغة معينة وهي (FLV) .
- تزويد غرفة الاستديو بجهاز الخادم وهو جهاز يحتوى على برنامج خادم (Wowza media server Pro) لكى يستطيع بث هذه الصيغة إلى برنامج خادم آخر (Apache Tomcat) الذي من خلاله يتمكن المستخدم من مشاهدة اللقاءات.
- يقوم منسق المقرر/المشرف الأكاديمي بوضع خطة زمنية وعدد اللقاءات التي يحتاجها لتدريس المقرر بنمط البث الفيديوي التدفقي Video Strea-.ing
- يقوم منسق المقرر بوضع خطة تفصيلية لتقديم المحاضرة الخاصة بالمقرر  $\bullet$ بحيث تتضمن الآتي:
- أهداف الوحدة الدراسية وملخص لما سيتم تناوله في المحاضرة (عرض بوربوينت لمدة دقيقتين) .
- تقديم المادة العلمية بالاستعانة بالوسائط والوسائل المساندة المعدة سلفا لمدة (٤٥ دقيقة).
- الرد على الأسئلة والاستفسارات التي وردت عبر chatting room لمدة ١٣  $\sim$ دقيقة.
- تلخيص لأهم الأفكار التي طرحت في المحاضرة، والتذكير بموعد  $\overline{a}$ المحاضرة التى تليها مع ذكر للموضوع الذي سيتم تناوله فيها لمدة دقيقتين.
- تحديد حلقات النقاش التي يجب أن ينشئها مشرفي المناطق الدارسية من خلال البوابة الأكاديمية.
- ملاحظة: يقوم قسم أل ICTC بوضع شريط متحرك على الشاشة يذكر الطلبة بطريقة طرح الأسئلة والاستفسارات على المشرف الأكاديمي خلال المحاضر ة.
- يقوم قسم أل ICTC بتدريب المنسقين على كيفية إعداد مادة المحاضرة  $\bullet$ والتعامل مع الكاميرا.
- يقوم منسق المقرر بتقديم اللقاءات مرة كل اسبوع بحيث يقوم بتحضير الماده العلمية وتقديمها في الاستديو وذلك حسب الخطة التفصيلية.
	- يقوم منسق المقرر بـإلقـاء المحـاضرة آخذاً بـعين الاعتبـار مـا يـأتى:
		- وضع أهداف قابلة للقياس لكل محاضرة.
		- استخدام الرسوم والأشكال التوضيحية لربط الفكرة بالواقع.
			- استخدام أسلوب المقابلات مع الخبراء والمتخصصين.
				- عرض أفلام وثائقية تتعلق بالمادة العلمية.
- إشراك الدارسين في عملية البث من خلال إجراء بعض المقابلات أو عمل مناظرة.
- التفاعل مع الدارسين والرد على أسئلتهم واستفساراتهم وتزويدهم بـالتغذيـة الراجعـة حيث توفر البوابـة التفـاعل مـع الدارسين في أثنـاء فترة البث.
- ِيقوم مركز أل ICTC ببث اللقاءات والالتزام بـأوقـات بثـهـا حسب جدول البث من خلال حسابات الدارسين على البوابة الأكاديمية ومشاهدتها وتسجيلها، وذلك في أوقـات محدده حسب جدول البث من خلال حسابـات الدارسين علي اليوابة الأكاديمية.
- يقوم قسم أل ICTC بتوفير اللقاءات مسجلة ليتمكن الدارس من تنزيلها ومشاهدتها فی اّی وقت.
- يقوم قسم أل ICTC بمتابعة خطوات العمل السابقة كافة والتنسيق مع المنسقين وطرق تقديم المحاضرات.
	- يقوم المشرف الأكاديمي (منسق المقرر) بالآتي:
- الإعداد والتقديم لمحاضرات البث الفيديوى التدفقي Video Streaming على مدار الفصل.
- **-** إدارة حلقة النقا�ش اخلا�صة بامل�رشفني الأكادمييني حيث تناق�ش فيها كافة المسائل الفنية والعملية المتعلقة بالمقرر في المناطق التعليمية.
	- **-** ً إعداد االمتحانات مركزيا: الن�صفية والنهائية.
		- **-** إعداد التعيينات:

أ. التعيين الأول: تُصمم أسئلة التعيين بنمط (اختيار من متعدد) حددت خمسة نماذج كل نموذج سيجيب عليه من يبدأ اسمه حسب النموذج الذي يحوى الحرف المرفق في النموذج والأسئلة تكون مختلفة لكل نموذج.

ب. التعيين الثاني: عبارة عن دراسة حالة، ترفق مجموعة من الأسئلة عن احلالة.

- •توزيع العالمات ونظام التقومي:
	- **-** االمتحان الن�صفي 35 عالمة.
	- **-** االمتحان النهائي 55 عالمة.
- **-** التعيينات 10 عالمات )لكل تعيني 5 عالمات( .
- •الإ�رشاف العام على تنفيذ خطة املقرر بطريقة البث الفيديوي التدفقي Streaming Video مع جميع الأطراف.
	- إعداد تقرير شامل لتقويم التجربة في نهاية الفصل.
	- يقوم المشرف الأكاديمي المساعد (tutor) في المناطق التعليمية بـالآتي:
- **-** إدارة حلقات النقا�ش ٍ غري املتزامنة حيث يتم تناول عدد من احلاالت الدراسية في حدود ما تم تناوله في المقرر الدراسى.
	- **-** ً تنفيذ اللقاءات الوجاهية كال يف منطقته.
		- **-** تدقيق وتقومي االمتحانات والتعيينات.
- **-** إدارة حلقة النقا�ش اخلا�صة باملقرر مع الطلبة، والرد على ا�ستف�ساراتهم وتساوّلاتهم عبر البوابة.
- **-** التوا�صل مع امل�رشف الأكادميي من�سق املقرر.
- **-** إر�شاد الطلبة للتفاعل مع حما�رضات البث الفيديوي التدفقي Video Streaming والترويج لها من خلال إرشادات وتحفيزات خاصة.
- تقوم دائرة الجودة بضبط آلية تصميم المقرر المدمج بنمط البث الفيديوي التدفقي Streaming Video من خالل �ضبط منوذج قائمة فح�ص معايري تصميم المقرر المدمج بنمط البث الفيديوي التدفقي-Video Streaming (F BL-BLQC-05)
	- **.4 ا�ستخدام منط املقررات الإلكرتونية )القالب الإلكرتوين( :**
- تقوم لجنة اختيار نمط التعلم المناسب للمقرر المدمج والمكونة من (المصمم التعليمي، ICTC، مدير البرنامج الأكاديمي، المشرف الأكاديمي) بتحديد المقرر الذي سيتم تدريسه باستخدام تقنية المقررات الإلكترونية (القالب الإلكتروني)، وذلك حسب المعايير المذكورة سابقا في بند عملية عمل وتطوير ضبط معايير جودة التعلم المدمج.
- •تقوم الدائرة الأكادميية، ومركز أل ICTC، وامل�صمم التعليمي بت�شكيل طاقم العمل في كافة المراحل التي يمر بها المقرر، وذلك حسب الخبرة العملية والعلمية.
- •يقوم مركز أل ICTC وامل�صمم التعليمي بتحليل االحتياجات والأهداف والدارسين، وجمع البيانات لاستخدامها في مرحلة التصميم، وذلك حسب نظريات ونماذج التعلم.
- •يقوم مركز أل ICTC وامل�صمم التعليمي بو�ضع الهدف العام من املقرر، وأنشطته التي تضع الخطوط العريضة له حسب نظريات التعلم ونماذجه.
- يقوم طاقم العمل والمكون من (خبير المقرر، والمصمم التعليمي، ومبرمج الوسائط المتعددة، ومصمم جرافيك، ومبرمج بلغات برمجة مختلفة، ومقوّم) بو�ضع املقرر ب�شكله النهائي والبدء بعملية التطوير بالتعاون مع طاقم العمل، وذلك حسب الخبرة الفنية والعملية والعلمية.
- تقوم دائرة الجودة بضبط آلية تصميم المقرر المدمج بنمط القالب المدمج من خلال ضبط نموذج قائمة فحص معايير تصميم المقررات الإلكترونية (القالب الإلكتروني) (F-BL-BLQC-06) .
	- ٥. استخدام نمط الوسائط المحوسبة:
- تقوم لجنة إنتاج الوسائط بطلب وضع نص علمي من أحد المشرفين للمادة الصعبة من الكتاب، بحيث تلائم إنتاج الوسائط المحوسبة حسب نموذج معايير إعداد النص العلمي للوسيط المحوسب (F-BL-BLQC-07) .
- بعد الانتهاء من إعداد النص يحكم للتأكد من مطابقته للمعايير وملائمته  $\bullet$ وخلوه من الأخطاء.
- يُرسل النص العلمي المحكم بعدهـا لمركز تكنولوجيـا المعلومـات والاتصـالات لحوسبة هذا الوسيط الآلي حسب نموذج معايير إنتاج الوسيط المحوسب (-F  $:$  (BL-BLQC-08
- − يُدرس النص العلمي ويُحلل لتحديد احتياجات الوسيط من مواد تفاعلية (فلاش، صور، فيديو، صوت).
- التنسيق لإجراء تسجيل صوتى وفيديو في مركز الإنتاج للمقاطع التي ىحاحة لذلك.
	- العمل على إنشاء Graphic Style خاص بالوسيط ككل.
		- العمل على مقدمة متحركة للوسيط.
		- تقسيم الوسيط بطريقة تلائم عرضه بشكل مناسب.
- تحرير ومونتاج مقاطع الصوت والفيديو للتلاؤم مع عرضها في وسيط محوسب.
	- إنشاء المواد التفاعلية الخاصة بالوسيط، حسب المادة العلمية.
- برمجة الأسئلة التفاعلية القبلية والبعدية (Pre-test, Post test) بشكل تفاعلى للطالب.
- تجميع المواد التي تم العمل عليها كافة لتعمل على متصفح الويب.
- بعد ان يتم العمل على النواحي الفنية بشكلها الأولى يُستدعى مشرف المادة لتفحص العمل من ناحية أكاديمية وأخذ ملاحظاته.
	- بعد أخذ ملاحظات المشرف يتم اكمال العمل فنيا.
- يتم بعدهـا إخراج النسخة الأولية للوسيط للجنة إنتاج الوسائط للتحكيم.
- بعد تحكيمها تقرُّ أو تُرجع لمركز تكنولوجيا المعلومات الاتصالات للتعديل.
- تقوم دائرة الجودة بضبط آلية تصميم الوسائط المحوسبة وإنتاجها من خلال ضبط نموذج قائمة فحص معايير تصميم الوسائط التعليمية (-F  $.BL-BLQC-09$ 
	- ٦. إجراءات وتعليمات تقويم وضبط معايير جودة التعلم المدمج:

أ. تقويم وضبط معايير المقررات الإلكترونية المدمجة (الأنشطة الإلكترونية):

- تقويم وضبط المعايير الخاصة بالمقرر الإلكتروني الخاص بالمشرف منسق المقرر.
- تكون وتيرة تقويم مقررات الأنشطة الإلكترونية المطروحة (المعايير الخاصة بالمقرر الإلكتروني الخاص بالمشرف منسق المقرر) بشكل ثابت لمرة واحدة في مرحلة التصميم والإشراف.
- تُقوَم مقررات الأنشطة الإلكترونية (المعايير الخاصة بالمشرف مصمم المقرر الإلكتروني) قبل بداية الفصل الدراسي بشهر أو أكثر، وذلك على مرحلتين كالآتي:

أ. مرحلة تقويم إرشادية للمشرف بهدف اكتشاف الأخطاء في عملية تصميم المقرر الإلكتروني وإبلا غ المشرف بـهـا من أجل تصحيحـهـا.

ب. مرحلة التقومي الفعلية للمقرر الإلكرتوين، وتأتي بعد مرحلة التقويم الإرشادية بحيث يتم احتساب نسبة مئوية تقيس مدى التزام المشرف بمعايير تصميم المقررات الإلكترونية المدمجة (الأنشطة الإلكترونية).

- **-** الدخول إىل املوقع الإلكرتوين edu.qou1.moodle://http، ومن ثم النقر على أيقونة دخول وإدخال )ا�سم امل�ستخدم: Quality، وكلمة المرور: ١٠٩١).
- **-** الذهاب إىل فئات املقررات الدرا�سية واختيار الف�صل الذي تطرح فيه المقررات تحت عنوان الأنشطة الإلكترونية، مثال: (الفصل الثاني 1092 - الأن�شطة الإلكرتونية( .
- **-** ُيختار املقرر املراد تقوميه ح�سب رقم الف�صل اخلا�ص به ويتم الدخول إليه حيث يظهر ا�سم املقرر ورقمة ال�شكل العام للمقرر والوحدات الدراسية للمقرر.
- قوَّم كل معيار على حده، حسب عبارات القياس الخاصة بكل معيار **-** ي على النحو الآتي:
	- **Ú املعيار الأول: ال�شكل العام للمقرر م�صمم ب�شكل جيد.**

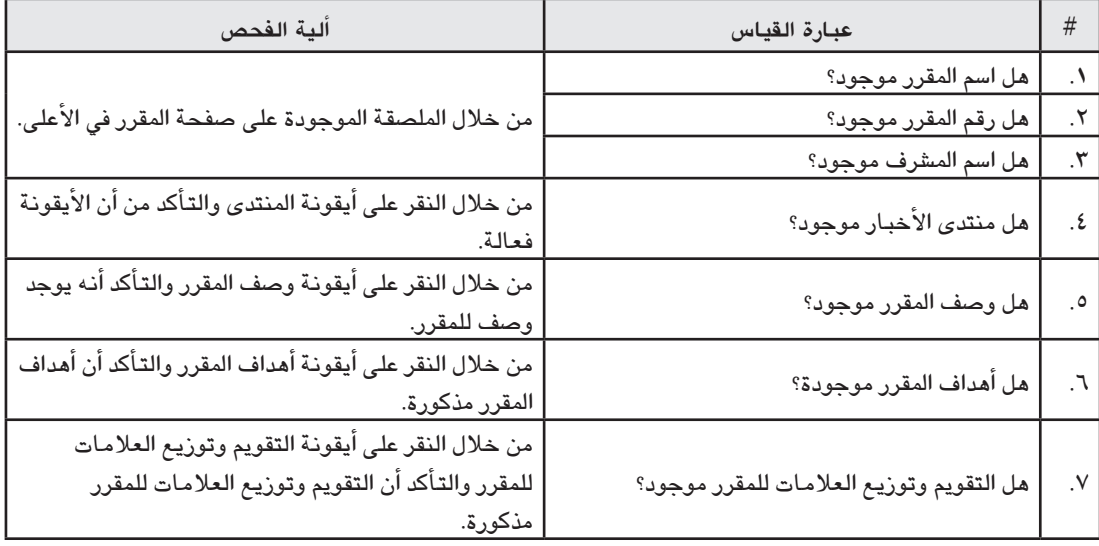

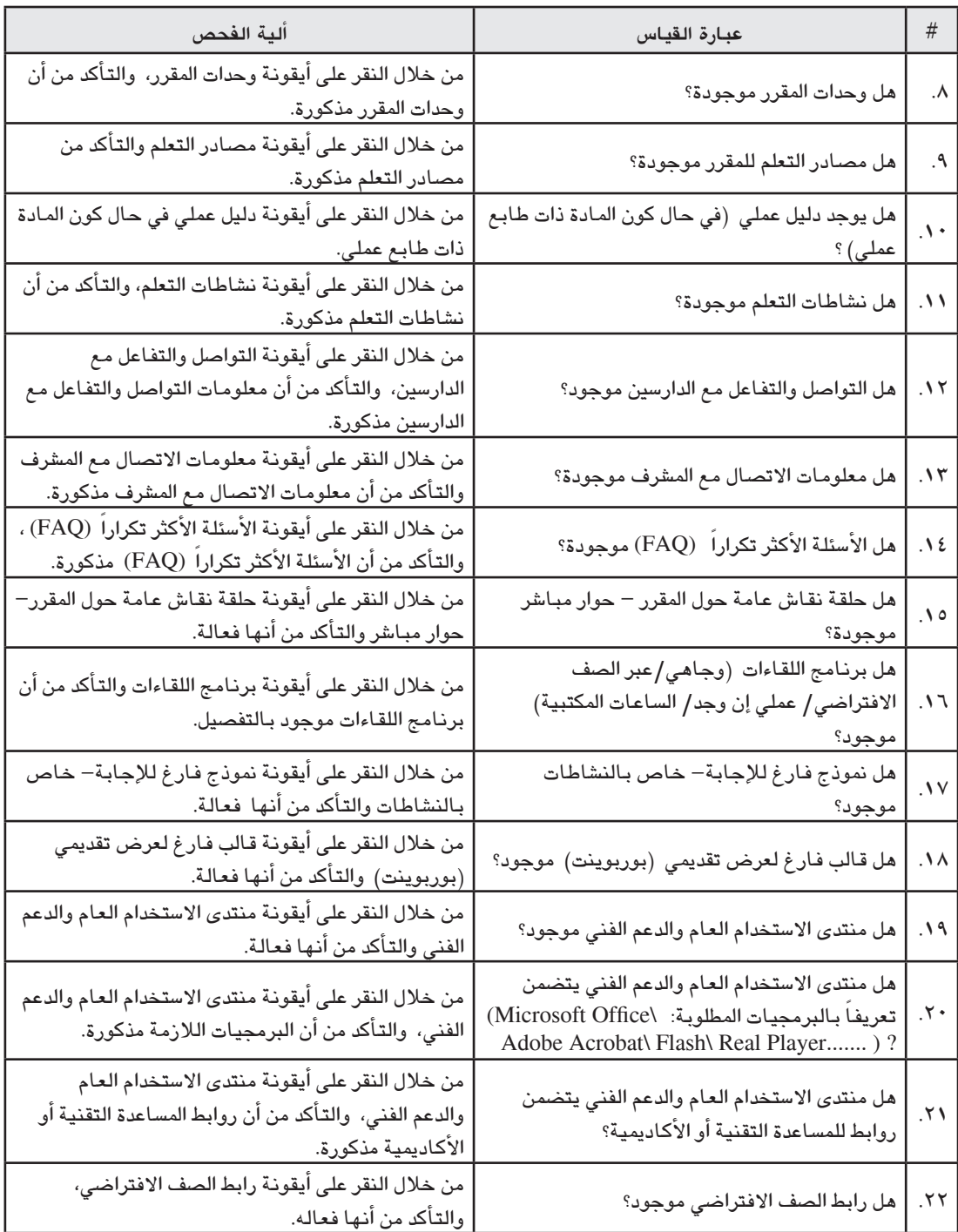

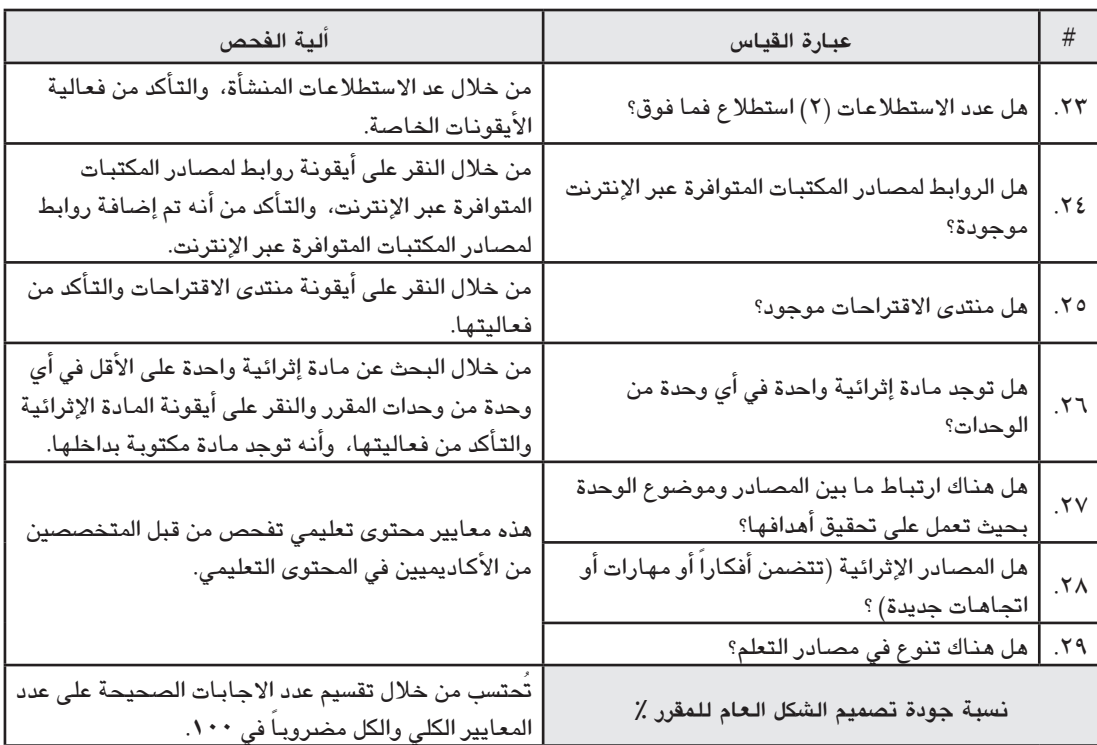

### **Ú املعيار الثاين: الوحدة الدرا�سية م�صممة ب�شكل جيد.**

تفحص عبارات القياس في هذا المعيار لكل وحدة دراسية كل على حدة حسب عددها.

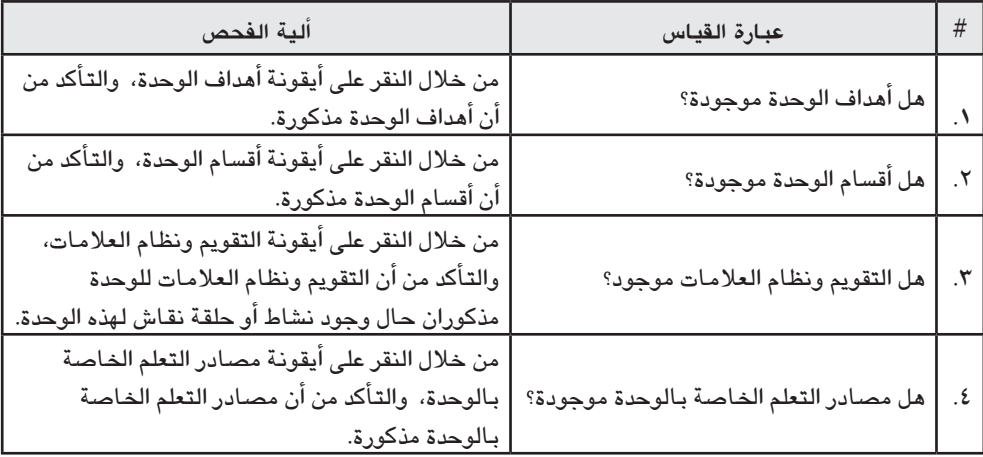

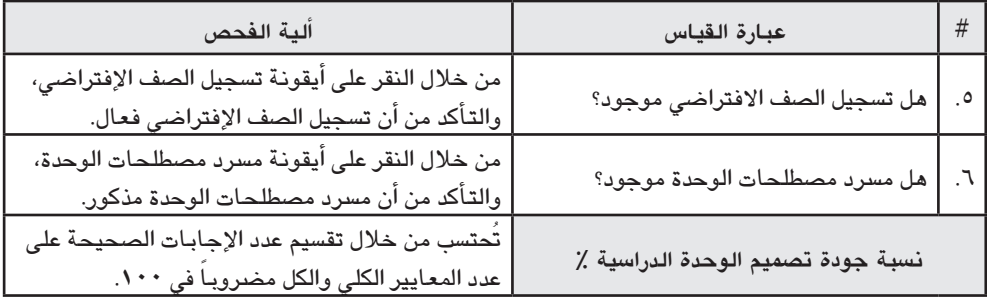

### ■ المعيار الثالث: الأنشطة مصممة بشكل جيد.

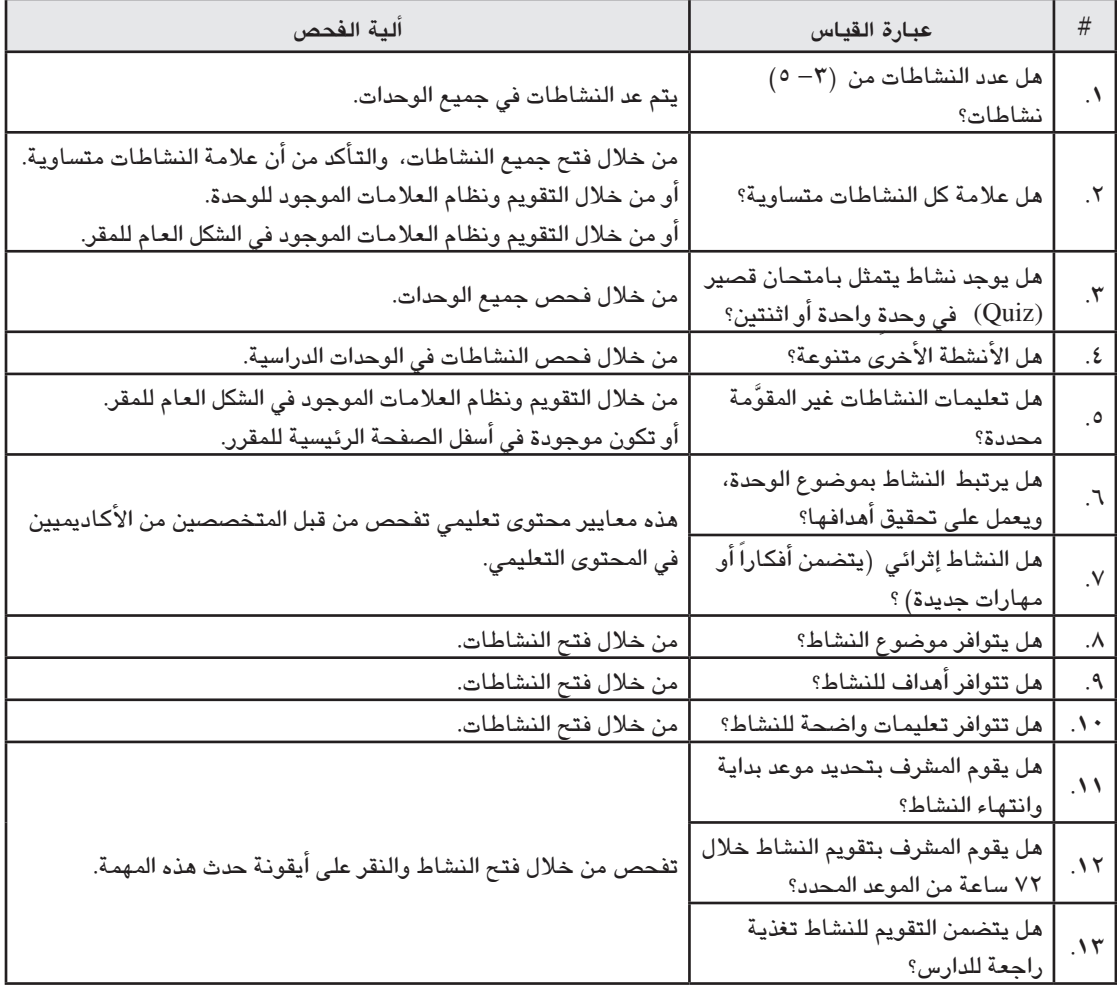

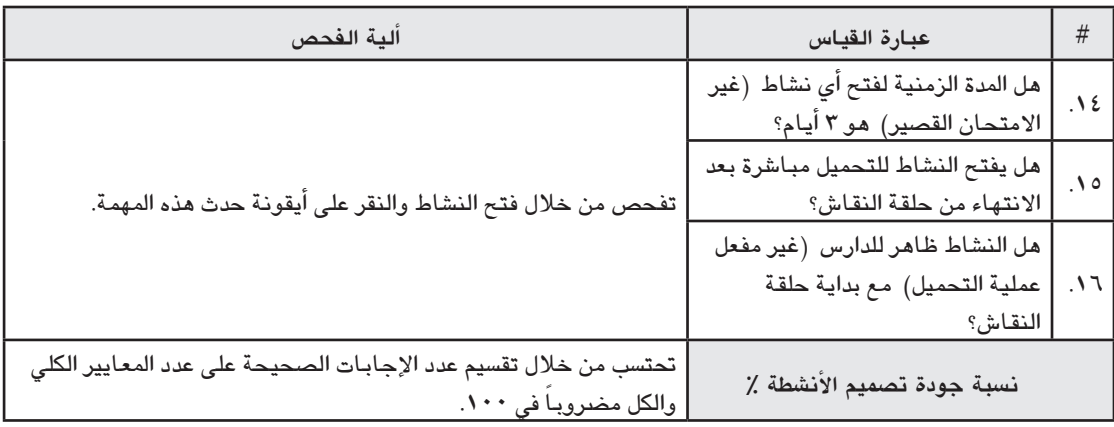

### ■ المعيار الرابع: حلقات النقاش غير المتزامنة مصممة بشكل جيد.

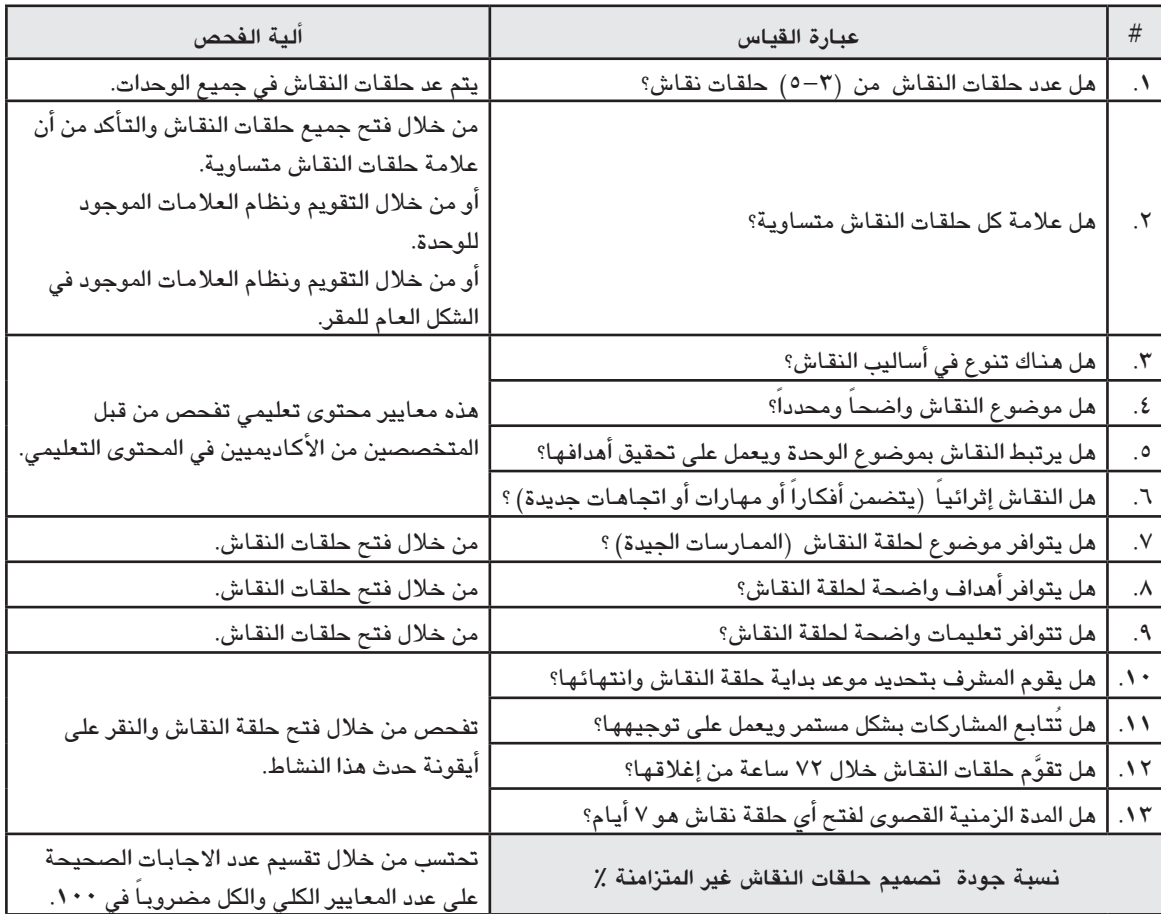

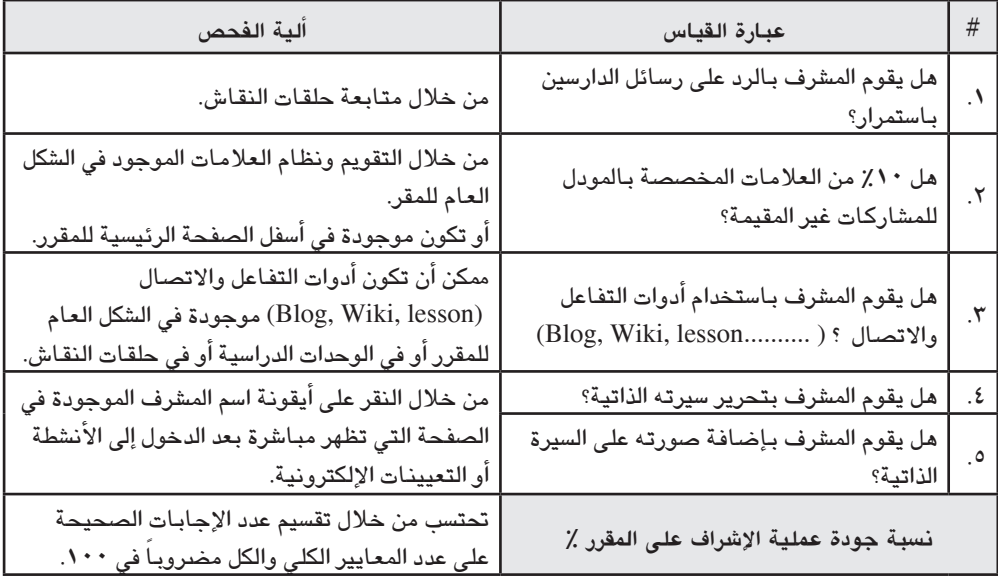

■ المعيار الخامس: عملية الإشراف على المقرر تتم بشكل جيد.

### ملاحظات:

العلامة المخصصة للنشاط ضعف العلامة المخصصة لحلقة النقاش غير المتزامنة.

تقويم النشاطات غير المقيمة: إشتراك الدارس في النشاطات غير المقوَّمة ولها  $\cdot (7 \cdot)$ 

- النشاطات غير المقومة هي:
- أ. مسرد المصطلحات. ب. مشاركة الدارس في استطلاعات الرأي/ الاستبانات. ت. عدد مرات الدخول خلال الفصل. ث. فـاعليتـه مشاركـاتـه خصوصـاً فى الصف الافتراضى.
- تقويم وضبط المعايير الخاصة بمقررات المساعدين الأكاديميين (Tutors)  $\bullet$ فى المناطق والمراكز الدراسية
- تكون وتيرة تقويم المعايير الخاصة بمقررات المساعدين الأكاديميين ( Ttors) في المناطق والمراكز الدراسية بشكل دورى في كل فصل دراسي.
- تقوم عند بداية الفصل الدراسي بعد الأسبوع الأول أو الثاني بحيث يُبلغ المساعدون االأكاديميون (Tutors) بذلك.
- يتم الدخول إلى الموقع الإلكتروني http://eactivities.qou.edu ومن ثم إدخال (اسم المستخدم: Quality، وكلمة المرور: 1092) ، حيث تظهر الشاشة التي يوجد بـها المقررات الإلكترونية حسب كل برنـامـج أكـاديمي.
- يُختار المقرر المراد تقويمه حسب اسم المقرر ورقمه واسم البرنامج الأكاديمي حيث يتم الدخول إليه حيث يظهر اسم المقرر ورقمه الشكل العام للمقرر والوحدات الدراسية للمقرر.
- يتم التقويم لكل معيار كل على حده حسب عبارات القياس الخاصة بكل معيار كالآتي:

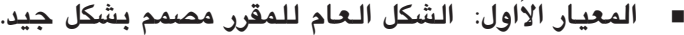

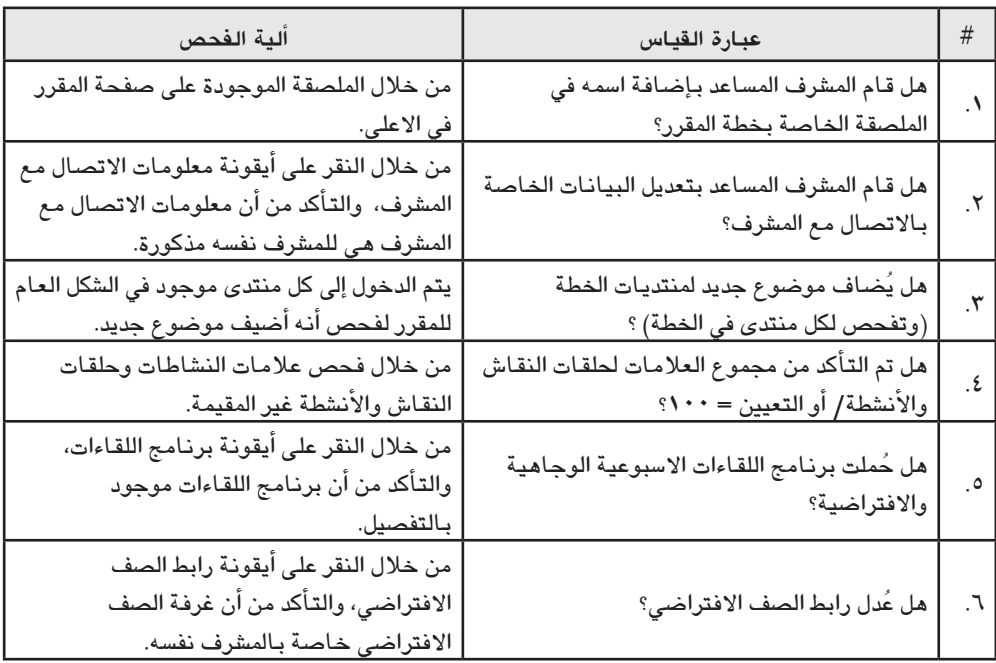

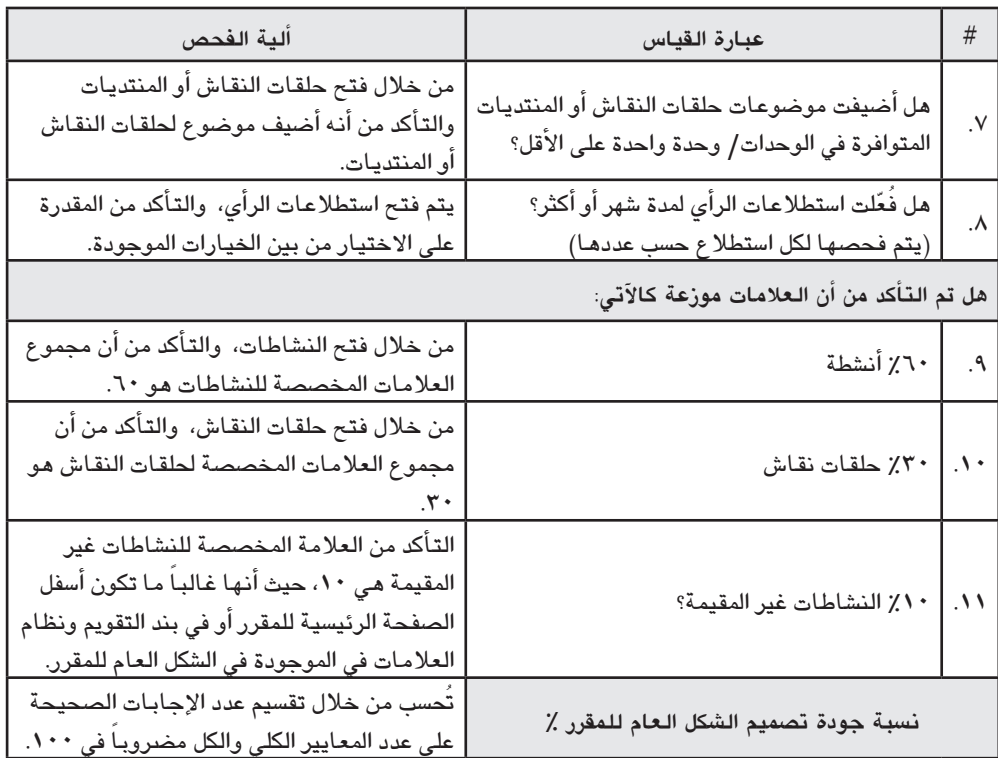

# ■ المعيار الثاني: الامتحان القصير مصمم بشكل جيد.

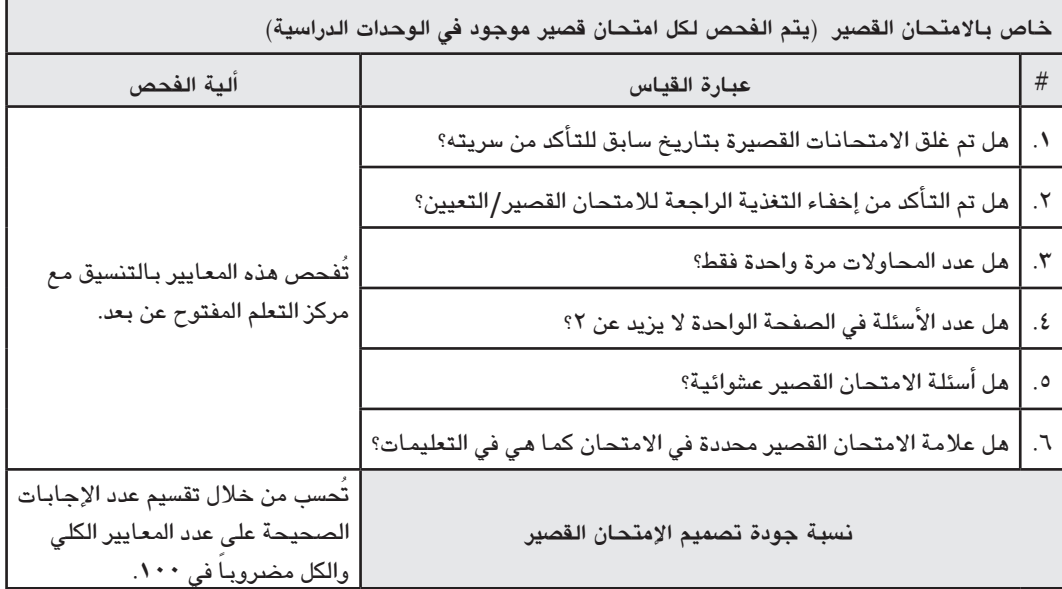

**ب. تقومي معايري املقررات الإلكرتونية املدجمة و�ضبطها )التعيينات الإلكترونية)** .

- تكون وتيرة تقويم مقررات التعيينات الإلكترونية المطروحة بشكل ثابت لمرة واحدة في مرحلة التصميم والاشراف.
- تُقوَّم مقررات التعيينات الإلكترونية قبل بداية الفصل الدراسي بشهر أو أكثر، وذلك على مرحلتين كالآتي:
- **-** مرحلة تقومي إر�شادية للم�رشف بهدف اكت�شاف الأخطاء يف عملية تصميم المقرر الإلكتروني وإبلا غ المشرف بها من أجل تصحيحها.
- مرحلة التقويم الفعلية للمقرر الإلكتروني، وتأتي بعد مرحلة التقويم الإرشادية بحيث تحسب نسبة مئوية تقيس مدى التزام المشرف بمعايير تصميم المقررات الإلكترونية المدمجة (التعيينات الإلكترونية) .
- الدخول إلى الموقع الإلكتروني http://moodle1.qou.edu ومن ثم النقر على أيقونة دخول وإدخال (اسم المستخدم: Quality، وكلمة المرور:  $. (1091)$
- الذهاب إلى فئات المقررات الدراسية، واختيار الفصل الذي تطرح به المقررات تحت عنوان التعيينات الإلكترونية، مثال: (الفصل الثاني ١٠٩٢ - التعيينات الإلكترونية) .
- يُختار المقرر المراد تقويمه حسب رقم الفصل الخاص به ويتم الدخول إليه حيث يظهر اسم المقرر، رقمة، الشكل العام للمقرر، والخطة الزمنية لت�صميم املقرر )الأ�سبوع الأول: حلقة نقا�ش لت�سجيالت ال�صفوف الافتراضية، الأسبوع الثاني: تعليمات التعيين + تعيين تجريبي، الأسبوع الثالث: التعيين الأول والأسبوع الرابع: التعيين الثاني) .
- تُقوَّم لكل معيار كل على حده حسب عبارات القياس الخاصة بكل معيار كالآتي:

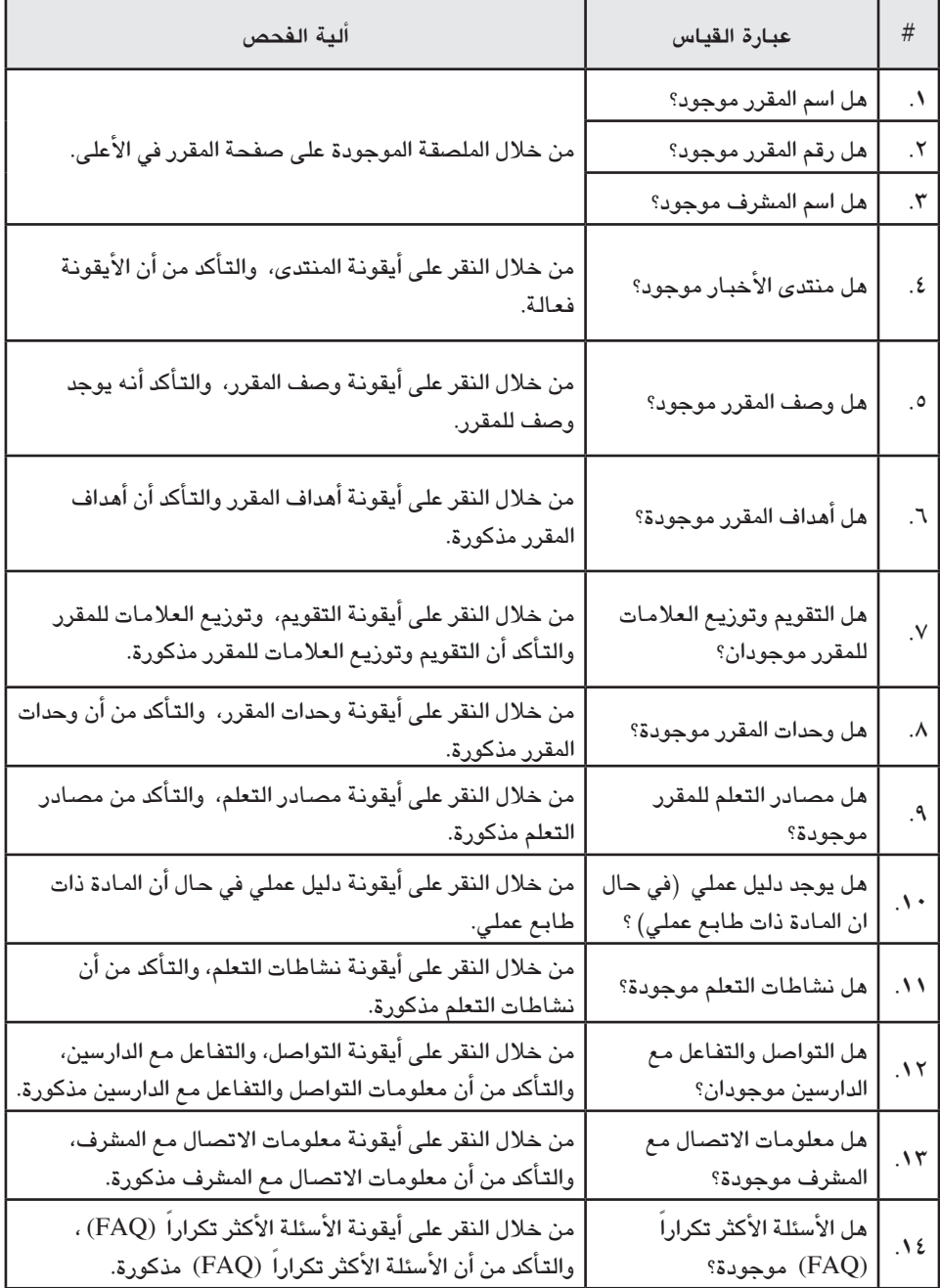

**Ú املعيار الأول: ال�شكل العام للمقرر م�صمم ب�شكل جيد.** 

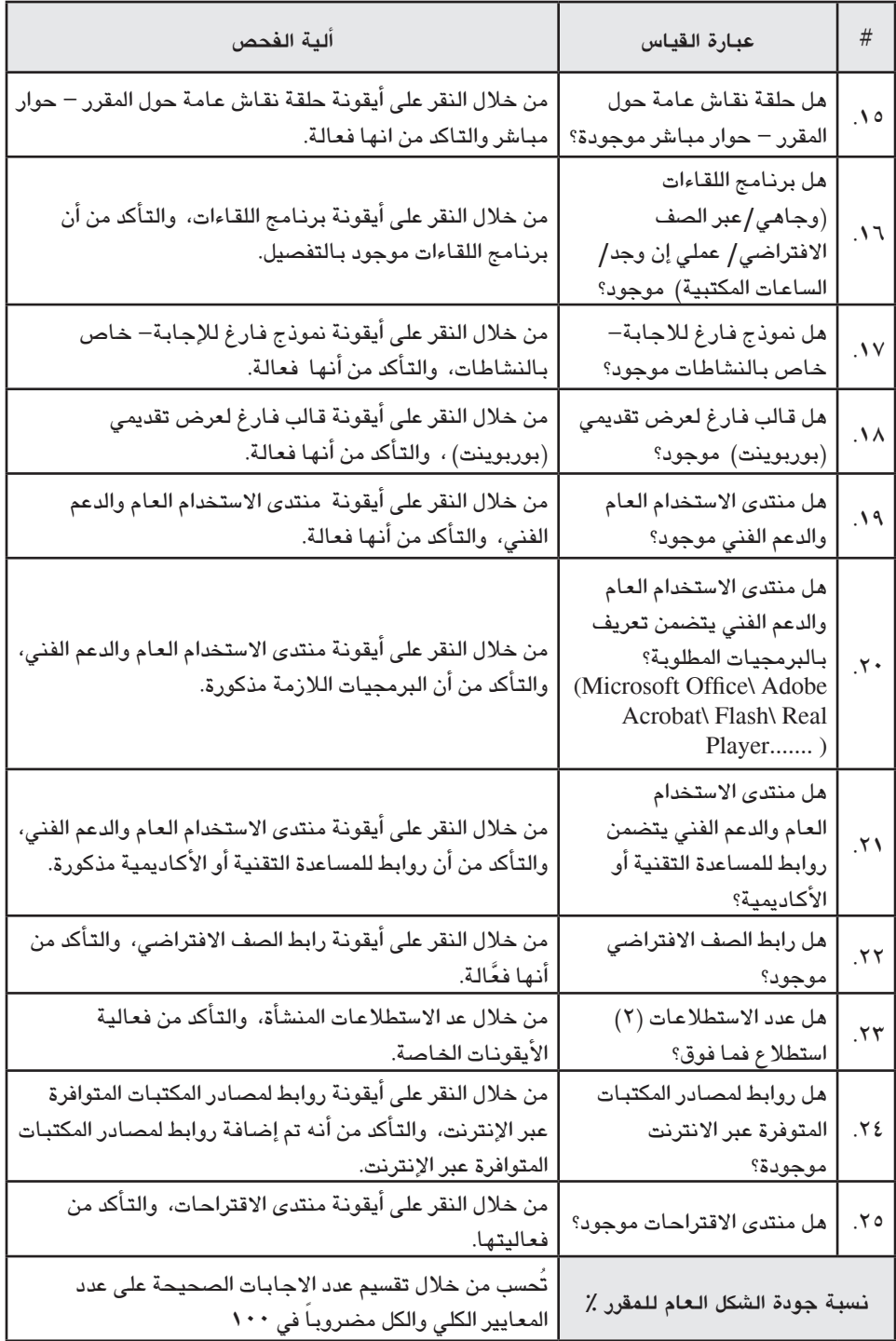

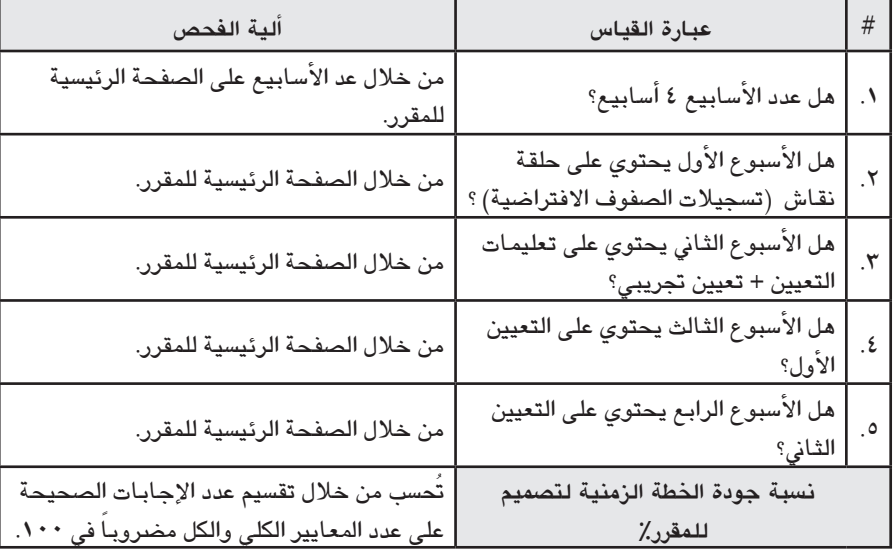

**Ú املعيار الثاين: اخلطة الزمنية لت�صميم املقرر جيدة.** 

### **Ú املعيار الثالث: التعيني التجريبي م�صمم ب�شكل جيد**

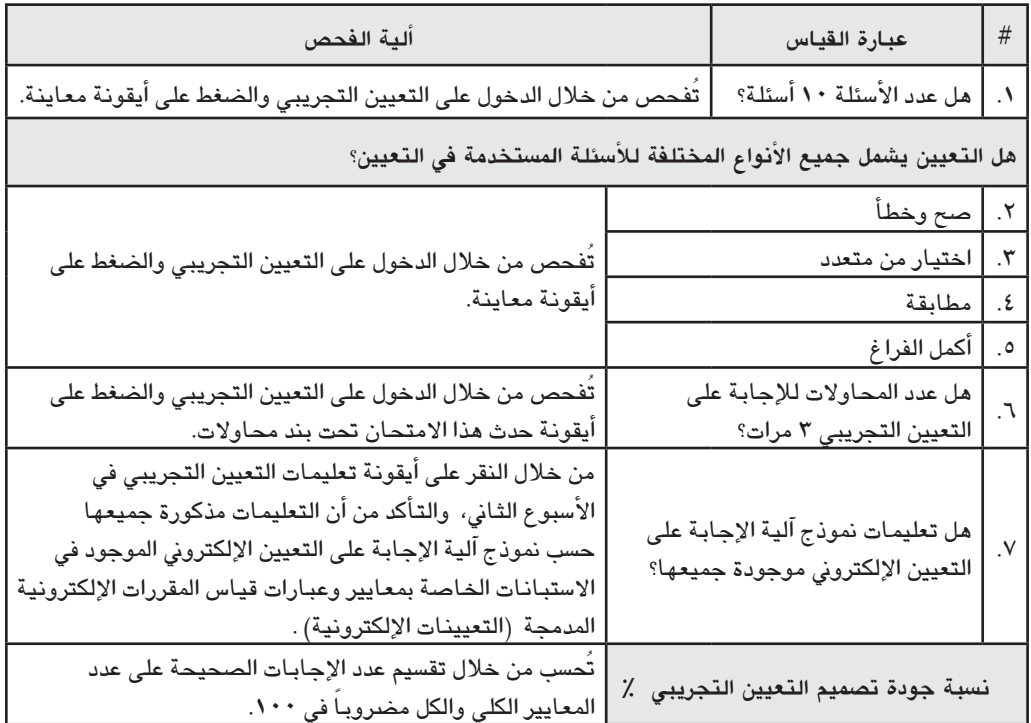

# **عبارة القيا�س ألية الفح�ص** .1 هل التزويد بالتغذية الراجعة موجود؟ من خلال الدخول إلى التعيين التجريبي والنقر على أيقونة حدث هذا االمتحان، والتأكد من و�ضع عالمة )ü )على جميع اخلانات حتت عنوان Review( . options) تسبة جودة عملية الاشراف على التعيين التجريبي ٪ | تُحسب من خلال تقسيم عدد الإجابات الصحيحة على<br>نسبة جودة عملية الاشراف على التعيين التجريبي ٪ | عدد المعايير الكلي والكل مضروباً في ١٠٠.

### **Ú املعيار الرابع: عملية اال�رشاف على التعيني التجريبي تتم ب�شكل جيد.**

### **Ú املعيار اخلام�س: التعيني االول م�صمم ب�شكل جيد.**

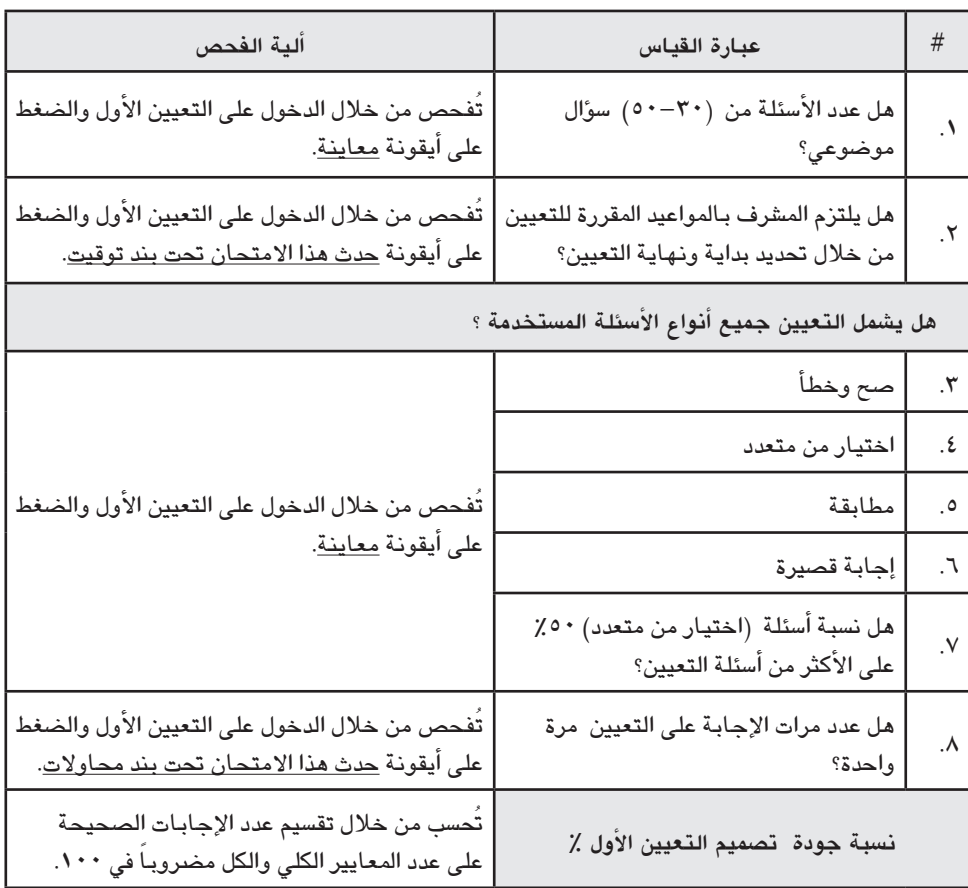

# **عبارة القيا�س ألية الفح�ص** هل يلتزم المشرف بعدم إظهار التغذية .<br>١. الراجعة والنتيجة قبل انتهاء موعد التعيني؟ تُفحص عبارة القياس التالية من خلال الدخول على التعيين الأول والضغط على أيقونة <u>حدث هذا الامتحان</u> والتأكد من أنه <u>لم</u> ُتو�ضع عالمة )ü )على جميع اخلانات حتت عنوان Review( (options. تسبة جودة عملية الإشراف على التعيين الأول ٪ | تُحسب من خلال تقسيم عدد الإجابات الصحيحة على عدد ·<br>نسبة جودة عملية الإشراف على التعيين الأول ٪ | <sub>إلى</sub> إليه الكلمية الأول ، إليه من الأول من الأول من الأول ، وهي ا المعايير الكلي والكل مضروباً في ١٠٠.

#### ■ المعيار السادس: عملية الاشراف على التعيين الاول تتم بشكل جيد.

### **Ú املعيار ال�سابع: التعيني الثاين م�صمم ب�شكل جيد**

![](_page_37_Picture_169.jpeg)

![](_page_38_Picture_32.jpeg)

### المعيار الثامن: عملية الإشراف على التعين الثاني تتم بشكل جيد.

ج. تقويم وضبط معايير اللقاءات الخاصة بالصفوف الإفتراضية:

- تكون وتيرة تقويم لقـاءات الصفوف الإفتراضية بشكل دوري فى كل فصل  $\bullet$ دراسی.
- تقوّم لقاءات الصف الافتراضي ابتداءً من نهاية الشهر الأول، وإنتهاءً بالشهر الرابع من الفصل الدراسي، وذلك حسب الإنتهاء من تسجيلات لقاءات الصفوف الإفتراضية.
- المعيار الأول: لقاء الصف الافتراضي (قبل بداية الجلسة) مجهز بشكل جيد.

![](_page_38_Picture_33.jpeg)

#### معايير الجودة في التعلم المدمج جامعة القدس المفتوحة فوذجاً

![](_page_39_Picture_19.jpeg)

# ■ المعيار الثاني: عملية الإشراف على تنفيذ لقاء الصف الافتراضى (أثتاء اللقاء) تتم بشكل جيد.

![](_page_39_Picture_20.jpeg)

![](_page_40_Picture_7.jpeg)

![](_page_41_Picture_10.jpeg)

![](_page_42_Picture_179.jpeg)

# **.7 ال�سجالت والنماذج:**

![](_page_42_Picture_180.jpeg)

- **.8 تعليمات العمل ذات عالقة )Instructions Work Related)**
	- •تعليمة عمل ا�ستخدام املوديل MUM-BL-WI

(WORK INSTRUCTION- Blended Learning-Moodle Using Manual)

 •تعليمة عمل ا�ستخدام ال�صفوف االفرتا�ضية VCUM-BL-WI

(WORK INSTRUCTION– Blended Learning– irtual Classes Using Manual)

# اخلامتة:

ن تبني جامعة القدس المفتوحة للتعلم المدمج، والتحول نحوه تعدَّ خطوة ريادية في المجتمع الفلسطيني فرضتها التغيرات السريعة في تكنولوجيا المعلومات والاتصالات، حيث تعدَّ تغيرات جذرية في الاتجاهـات والمعارف والمهارات المطلوبـة، لمواكبـة التطورات للقرن الواحد والعشرين، يعدُّ هذا التحول مهمـاً؛ لأنه يعمق العمل نحو النوعية التربوية الحديثة في مجال التعلم والممارسات التطبيقية في مجال توظيف التكنولوجيا في التعلم، خللق بيئة تعلم حقيقية قادرة على حتقيق الأهداف الرتبوية والتعليمية بكفاءة عالية، الأمر الذي من شأنه توفير الفرصة للانتقال بالنظام التعليمي من الممارسات التعليمية إلى فرص وإمكانات تعليمية وإبداعية تنسجم وفلسفة التعلم المفتوح عن بعد.

ومن الجدير بالذكر أن التعلم المدمج أظهر كفاءة وفعالية في جامعة القدس المفتوحة على الرغم من أن الخبرة التي يتمتع بها أعضاء الهيئة التدريسية هي خبرة في نظام الجامعات التقليدية، إلا أنهم أثبتوا كفاءة وقدرة في مجال التعلم المدعم الكترونياً، لما له من أهمية وأفضلية في سبيل العلم والتعلم، حيث تُنقل المعلومة وتوصل بأقصر وقت وجهد، وأكثر فائدة، وأيضاً إكساب المشرفين والطلاب المهارات الضرورية اللازمة للتعامل مع التكنولوجيا، وتوفير بيئة تعلم تفاعلية قائمة على المتعة في التعلم، وعلى مجهود المتعلم في البحث والاستقصاء.

# المصادر والمراجع:

- 1. تقرير بناء القدرات مؤشرات المقارنة المرجعية، جامعة القدس المفتوحة، ٢٠٠٩.
- **.2** تقرير �شامل حول مراحل عمل �ضبط جودة التعلم الإلكرتوين، جامعة القد�س املفتوحة،  $.7.9$
- **.3** تقرير مرحلي عن اخلطة اال�سرتاتيجية للتعلم الإلكرتوين، جامعة القد�س املفتوحة،  $Y \cdot 9$
- **.4** اجنلينا. ت. وونغ، تطويرالتعلم وهيئة التدري�س يف التعليم املفتوح والتعلم عن بعد، جامعة القدس المفتوحة، ٢٠٠٨.
	- **.5** اخلطة اال�سرتاتيجية جلامعة القد�س املفتوحة .2011-2007
- **.6** دائرة القبول والت�سجيل واالمتحانات، جامعة القد�س املفتوحة، ن�رشة إح�صائية لإعداد الدارسين الملتحقين بالجامعة للفصل الدراسي الأول من العام ٢٠١٠/٢٠٠٩.
- **.7** خملوف، �شادية، )جتربة دائرة �ضبط النوعية يف جامعة القد�س املفتوحة( ورقة مقدمة إلى مؤتمر النوعية في التعليم الجامعي الفلسطيني، رام الله، ٣-٥/٧/٥-٢٠٠٤.
	- **.8** من�شورات جامعة القد�س املفتوحة، .1991
- **.9** ن�رشة مركز التعلم املفتوح عن بعد ODLC م�رشوع بناء القدرات من خالل التقييم الذاتي جامعة القدس المفتوحة، ٢٠٠٩.